# Introduction to the Design and Evaluation of Group Sequential Clinical Trials Session 4 - Monitoring Group Sequential Trials

Presented July 26, 2017

Daniel L. Gillen Department of Statistics [U](#page-24-0)niversity of California, Irvine

John M. Kittelson Depa[rtment](#page-65-0) of Biostatistics & Informatics [U](#page-70-0)niversity of Colorado Denver

SISCR UW - 2017

Impact of Changing the Number and Timing of Analyses

**Background** 

Example : Constrained OBF design

Flexible Trial **Monitoring** 

Error Spending **Functions** 

**Constrained Boundaries** 

Case Study: Monitoring of Hodgkin's Trial

Issues When Monitoring a Trial

**Operating characteristics to consider at the design stage**

- 1. Standard for evidence and efficiency of designs
	- $\blacktriangleright$  Type I error
	- $\triangleright$  Power at various alternatives
	- $\blacktriangleright$  Average sample number (ASN) / stopping probabilities
- 2. Point estimates of treatment effect corresponding to boundary decisions in favor of
	- $\blacktriangleright$  Efficacy Futility Harm
- 3. Frequentist/Bayesian/Li[kelihoo](#page-1-0)d inference on the boundaries
- 4. Conditional futility/rever[sal of d](#page-41-0)ecision corresponding to boundary decisions

<span id="page-1-0"></span>All dependent on the sampling density of the test statistic...

SISCR UW - 2017

Impact of Changing the Number and Timing of Analyses

**Background** 

Example : Constrained OBF design

Flexible Trial **Monitoring** 

Error Spending **Functions** 

**Constrained Boundaries** 

Case Study: Monitoring of Hodgkin's Trial

Issues When Monitoring a Trial

Estimation of statistical information

#### **RECALL: Group sequential sampling density**

- **•** Consider independent observations  $X_1, \ldots, X_{n_J}$  with  $\textit{E}[X_{i}] = \theta, \, i = 1, \ldots, n$ *J*
- **Interested in testing**  $H_0$ :  $\theta = \theta_0$  based upon a maximum of *J* analyses
- $\blacktriangleright$  Let  $S_j$  denote the test statistic computed at interim analysis *j* using observations 1, . . . , *n<sup>j</sup>* , and suppose that  $S_j$ ∼ $N($   $\theta$   $V_j$ ,  $V_j$ ),  $j=1,\ldots,J$
- $\triangleright$  At each analysis we pa[rtition th](#page-1-0)e outcome space for statistic *S<sup>j</sup>* into *stoppin[g set](#page-24-0)* S*<sup>j</sup>* and *continuation set* C*<sup>j</sup>*
	- If  $S_j \in S_j$ , the trial is [stopped](#page-41-0).
	- ► Otherwise,  $S_i \in C_i$  a[nd the st](#page-65-0)udy continues to gather additional observatio[ns.](#page-70-0)

#### SISCR UW - 2017

Impact of Changing the Number and Timing of Analyses

**Background** 

Example : Constrained OBF design

Flexible Trial **Monitoring** 

Error Spending **Functions** 

Constrained **Boundaries** 

Case Study: Monitoring of Hodgkin's Trial

#### Issues When Monitoring a Trial

Estimation of statistical information

#### **RECALL: Group sequential sampling density**

 $\triangleright$  Under an independent increments covariance structure, the sampling density of the bivariate group sequential statistic  $(M,S_M)$ , where  $M=\textsf{min}\{j:S_j\notin \mathcal{C}_j\}$  is given by

$$
p(m, s; \theta) = \begin{cases} f(m, s; \theta) & s \notin \mathcal{C}_m \\ 0 & \text{otherwise} \end{cases}
$$

,

where the function  $f(j, s; \theta)$  is given recursively by,

$$
f(1, s; \theta) = \frac{1}{\sqrt{V_1}} \phi \left( \frac{s - \theta V_1}{\sqrt{V_1}} \right)
$$
  

$$
f(j, s; \theta) = \int_{C_{j-1}} \sqrt{V_j} \phi \left( \frac{s - u - v_j}{\sqrt{V_j}} \right) f(j - 1, u; \theta) du, j = 2, ..., m
$$

with  $v_j = V_j - V_{j-1}$  $v_j = V_j - V_{j-1}$  $v_j = V_j - V_{j-1}$  and  $\phi(x) = \frac{\exp\left(-x^2/2\right)}{\sqrt{2\pi}}$  $\phi(x) = \frac{\exp\left(-x^2/2\right)}{\sqrt{2\pi}}$  $\phi(x) = \frac{\exp\left(-x^2/2\right)}{\sqrt{2\pi}}$  $2\pi$ .

#### SISCR UW - 2017

Impact of Changing the Number and Timing of Analyses

**Background** 

Example : Constrained OBF design

Flexible Trial **Monitoring** 

Error Spending **Functions** 

**Constrained Boundaries** 

Case Study: Monitoring of Hodgkin's Trial

Issues When Monitoring a Trial

Estimation of statistical information

**Operating characteristics condition upon exact timing**

- $\triangleright$  When  $S_j$  represents the score statistic resulting from a parametric probability model,  $\textit{Var}[S_j] = V_j = \mathcal{I}_j$  is Fisher Information
- $\blacktriangleright$  The group sequential density (and hence all of the previously mentioned operating characteristics) will depend upon the timing of analyses as measured by the information accrued
- **IN** Most commonly, we carry out *maximal information trials* 
	- $\blacktriangleright$  Specify the maximu[m inform](#page-1-0)ation that will be entertained
		- $\triangleright$  Usually in order to [guarant](#page-24-0)ee a specified power at a clinically relevant alternativ[e](#page-37-0)
	- Interim analyses are [then pla](#page-65-0)nned according to the proportion of the ma[ximal](#page-70-0) [sa](#page-70-0)mple size that has been accrued to the trial ( $\Pi_j \equiv V_j/V_J$ )

SISCR UW - 2017

Impact of Changing the Number and Timing of Analyses

**Background** 

Example : Constrained OBF design

Flexible Trial **Monitoring** 

Error Spending **Functions** 

**Constrained Boundaries** 

Case Study: Monitoring of Hodgkin's Trial

Issues When Monitoring a Trial

#### **Operating characteristics condition upon exact timing**

- $\triangleright$  During the conduct of a study the timing of analyses may change because:
	- $\blacktriangleright$  Monitoring scheduled by calendar time
	- $\triangleright$  Slow (or fast) accrual
	- External causes (should not be influenced by study results)
	- $\triangleright$  Statistical information from a sampling unit may be different than originally estimated
		- $\triangleright$  Variance of measurements
		- $\blacktriangleright$  Baseline event rates (binary outcomes)
		- $\triangleright$  Censoring and survival distributions (weighted survival statistics)
- $\triangleright$  Consequences of thes[e chang](#page-24-0)es can include
	- $\triangleright$  Change in nominal t[ype I err](#page-37-0)or rate from originally planned design
	- $\triangleright$  Change in power fro[m origina](#page-65-0)lly planned design

#### SISCR UW - 2017

Impact of Changing the Number and Timing of Analyses

**Background** 

Example : Constrained OBF design

Flexible Trial **Monitoring** 

Error Spending **Functions** 

**Constrained Boundaries** 

Case Study: Monitoring of Hodgkin's Trial

Issues When Monitoring a Trial

Estimation of statistical information

#### **Example: Stopping rule chosen at design**

- $\blacktriangleright$  Test of normal mean:
	- $\blacktriangleright$  *H*<sub>0</sub> :  $\theta \leq 0.0$
	- $\blacktriangleright$  *H*<sub>1</sub> :  $\theta$  > 0.5
- $\triangleright$  One-sided symmetric test
	- $\triangleright$  Size .025, Power .975
	- $\blacktriangleright$  Four equally spaced [analyse](#page-1-0)s
	- Pocock (1977) boun[dary rela](#page-24-0)tionships

#### SISCR UW - 2017

Impact of Changing the Number and Timing of Analyses

**Background** 

Example : Constrained OBF design

Flexible Trial **Monitoring** 

Error Spending **Functions** 

**Constrained Boundaries** 

Case Study: Monitoring of Hodgkin's Trial

Issues When Monitoring a Trial

Estimation of statistical information

#### **Example: Stopping rule chosen at design**

Time 4 (N= 345.23) 0.25[00 0.2](#page-65-0)500

```
> dsn <- seqDesign( prob.model="normal", arms=1, null.hypothesis=0,
+ alt.hypothesis=0.5, test.type="greater", variance=4,
+ power=0.975, P=0.5, nbr.analyses=4, early.stopping="both" )
```
> dsn

```
PROBABILITY MODEL and HYPOTHESES:
  Theta is mean response
  One-sided hypothesis test of a greater alternative:
          Null hypothesis : Theta \leq 0.0 (size = 0.025)
   Alternative hypothesis : Theta >= 0.5 (power = 0.975)
   (Emerson & Fleming (1989) symmetric test)
STOPPING BOUNDARIES: Sample Mean scale
                      Futility Efficacy
   Time 1 (N= 86.31) 0.0000 0.5000
   Time 2 (N= 172.62) 0.1464 0.3536
   Time 3 (N= 258.92) 0.2113 0.2887
```
#### SISCR UW - 2017

Impact of Changing the Number and Timing of Analyses

**Background** 

Example : Constrained OBF design

Flexible Trial **Monitoring** 

Error Spending Functions

**Constrained Boundaries** 

Case Study: Monitoring of Hodgkin's Trial

Issues When Monitoring a Trial

Estimation of statistical information

#### **Analyses after 40%, 60%, 80%, 100% (maintain power)**

```
> dsn.late.power <- update(dsn, sample.size=c(.4,.6,.8,1))
```

```
> dsn.late.power
```

```
PROBABILITY MODEL and HYPOTHESES:
  Theta is mean response
  One-sided hypothesis test of a greater alternative:
          Null hypothesis : Theta \leq 0.0 (size = 0.025)
   Alternative hypothesis : Theta >= 0.5 (power = 0.975)
   (Emerson & Fleming (1989) symmetric test)
STOPPING BOUNDARIES: Sample Mean scale
                      Futility Efficacy
   Time 1 (N= 131.97) 0.1047 0.3953
   Time 2 (N= 197.95) 0.1773 0.3227
   Time 3 (N= 263.93) 0.2205 0.2795
   Time 4 (N= 329.91) 0.2500 0.2500
```
#### SISCR UW - 2017

Impact of Changing the Number and Timing of Analyses

**Background** 

Example : Constrained OBF design

Flexible Trial **Monitoring** 

Error Spending **Functions** 

**Constrained Boundaries** 

Case Study: Monitoring of Hodgkin's Trial

Issues When Monitoring a Trial

Estimation of statistical information

**Analyses after 40%, 60%, 80%, 100% (maintain max sample size)**

```
> dsn.late.n <- update(dsn,
        sample.size=c(.4,.6,.8,1)*max(dsn$parameters$sample.size),
        alt.hypothesis="calculate" )
> dsn.late.n
PROBABILITY MODEL and HYPOTHESES:
   Theta is mean response
```

```
One-sided hypothesis test of a greater alternative:
       Null hypothesis : Theta \leq 0.0000 (size = 0.025)
 Alternative hypothesis : Theta >= 0.4888 (power = 0.975)
(Emerson & Fleming (1989) symmetric test)
```
STOPPING BOUNDARIES: Sample M[ean scal](#page-1-0)e Futili[ty Effic](#page-16-0)acy Time 1 (N= 138.09) 0.10[24 0.3](#page-24-0)864 Time 2 (N= 207.14) 0.17[33 0.3](#page-28-0)155 Time 3 (N= 276.19) 0.21[55 0.2](#page-37-0)732 Time 4 (N= 345.23) 0.24[44 0.](#page-65-0)[2](#page-41-0)444 UW - 2017

SISCR

Impact of Changing the Number and Timing of Analyses

**Background** 

Example : Constrained OBF design

Flexible Trial **Monitoring** 

Error Spending Functions

**Constrained Boundaries** 

Case Study: Monitoring of Hodgkin's Trial

Issues When Monitoring a Trial

Estimation of statistical information

#### **Changes in the number of analyses**

- $\triangleright$  During the conduct of a study, the number of analyses may also be different from design stage
	- $\blacktriangleright$  Monitoring scheduled by calendar time
	- $\triangleright$  Slow (or fast) accrual
	- External causes (should not be influenced by study results)
- $\blacktriangleright$  This will also result in c[hanges](#page-1-0) to design operating characteristics

# SISCR UW - 2017

Impact of Changing the Number and Timing of Analyses

**Background** 

Example : Constrained OBF design

Flexible Trial **Monitoring** 

Error Spending **Functions** 

**Constrained Boundaries** 

Case Study: Monitoring of Hodgkin's Trial

Issues When Monitoring a Trial

Estimation of statistical information

#### **Example: Stopping rule chosen at design (cont'd)**

Time 4 (N= 345.23) 0.25[00 0.2](#page-65-0)500

```
> dsn <- seqDesign( prob.model="normal", arms=1, null.hypothesis=0,
+ alt.hypothesis=0.5, test.type="greater", variance=4,
+ power=0.975, P=0.5, nbr.analyses=4, early.stopping="both" )
```
> dsn

```
PROBABILITY MODEL and HYPOTHESES:
  Theta is mean response
  One-sided hypothesis test of a greater alternative:
          Null hypothesis : Theta \leq 0.0 (size = 0.025)
   Alternative hypothesis : Theta >= 0.5 (power = 0.975)
   (Emerson & Fleming (1989) symmetric test)
STOPPING BOUNDARIES: Sample Mean scale
                      Futility Efficacy
   Time 1 (N= 86.31) 0.0000 0.5000
   Time 2 (N= 172.62) 0.1464 0.3536
   Time 3 (N= 258.92) 0.2113 0.2887
```
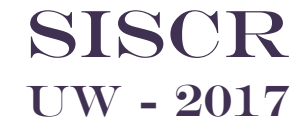

Impact of Changing the Number and Timing of Analyses

**Background** 

Example : Constrained OBF design

Flexible Trial **Monitoring** 

Error Spending Functions

**Constrained Boundaries** 

Case Study: Monitoring of Hodgkin's Trial

Issues When Monitoring a Trial

Estimation of statistical information

**Analyses after 20%, 40%, 60%, 80%, 100% (maintain power)**

```
> dsn.5.power <- update(dsn, sample.size=c(.2,.4,.6,.8,1))
```
> dsn.5.power

```
PROBABILITY MODEL and HYPOTHESES:
  Theta is mean response
  One-sided hypothesis test of a greater alternative:
          Null hypothesis : Theta \leq 0.0 (size = 0.025)
   Alternative hypothesis : Theta >= 0.5 (power = 0.975)
   (Emerson & Fleming (1989) symmetric test)
STOPPING BOUNDARIES: Sample Mean scale
                     Futility Efficacy
   Time 1 90 0.5590Time 2 (N= 144.20) 0.1047 0.3953
   Time 3 (N= 216.31) 0.1773 0.3227
   Time 4 (N= 288.41) 0.2205 0.2795
```
Time 5 (N= 360.51) 0.25[00 0.2](#page-41-0)500

#### SISCR UW - 2017

Impact of Changing the Number and Timing of Analyses

**Background** 

Example : Constrained OBF design

Flexible Trial **Monitoring** 

Error Spending **Functions** 

**Constrained Boundaries** 

Case Study: Monitoring of Hodgkin's Trial

Issues When Monitoring a Trial

Estimation of statistical information

#### SISCR UW - 2017

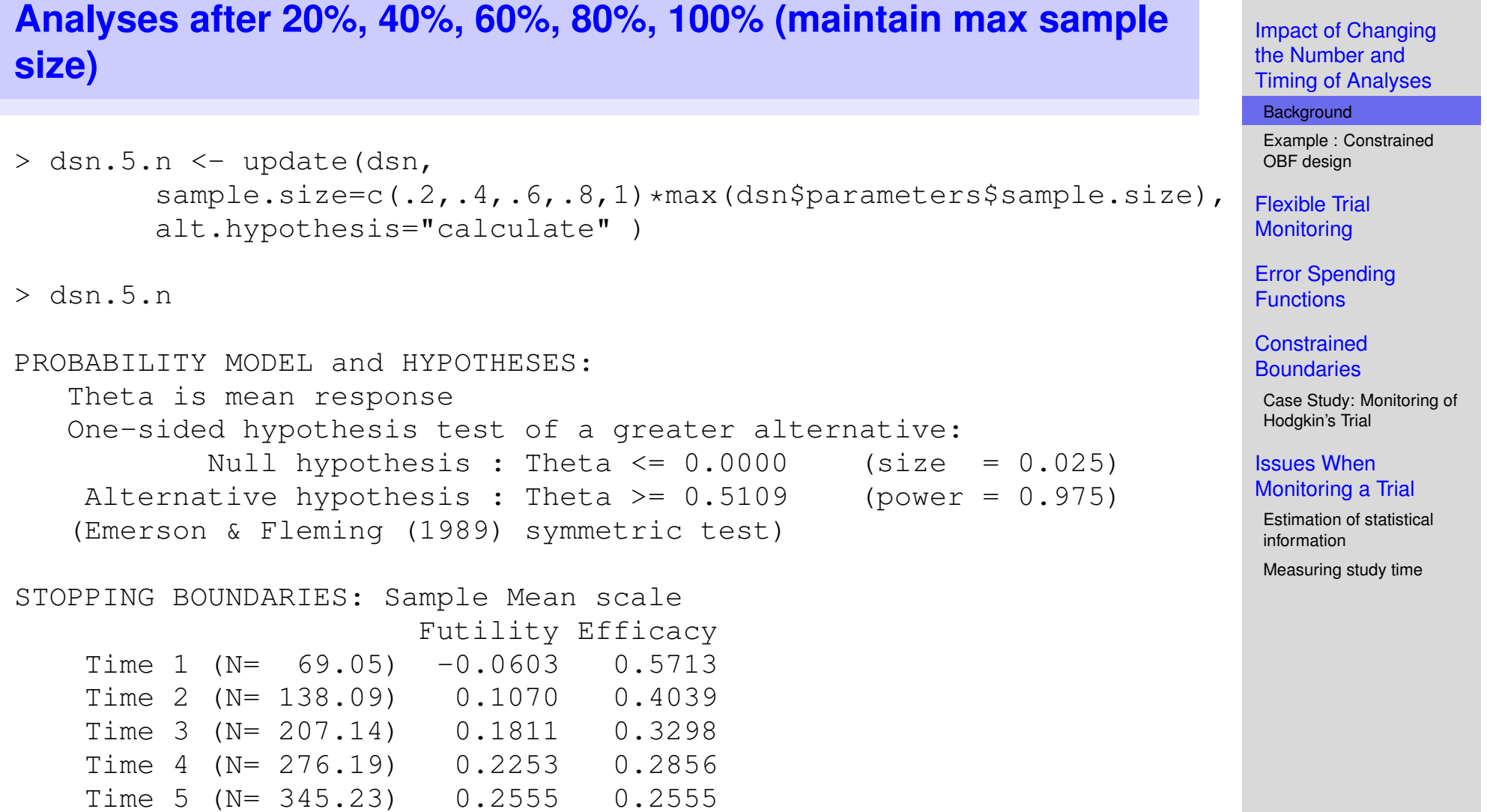

#### **Result of changing schedule of analyses**

 $\triangleright$  Summary for Pocock boundary relationships

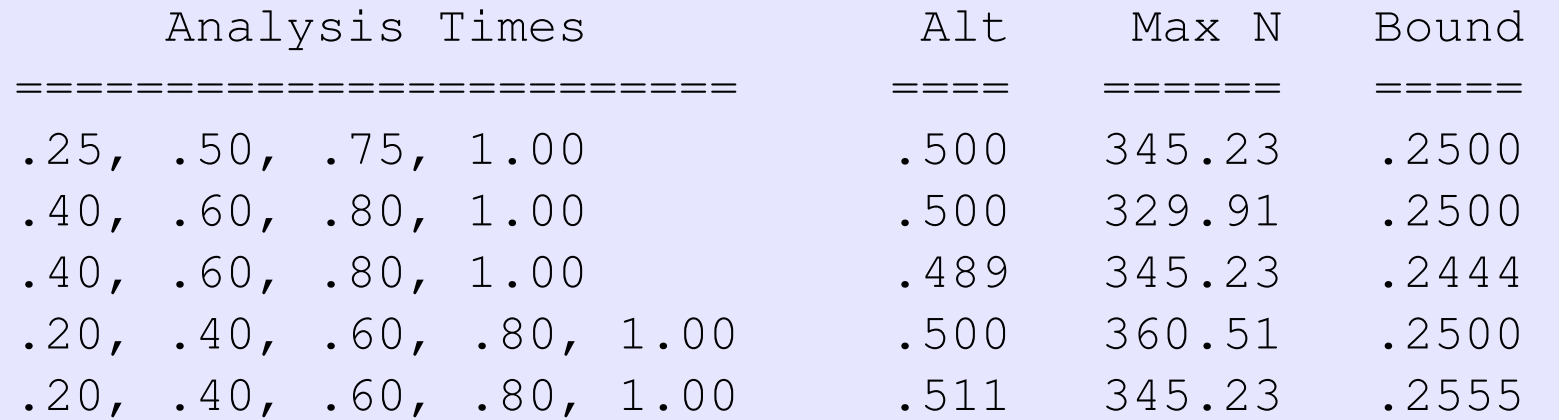

#### SISCR UW - 2017

Impact of Changing the Number and Timing of Analyses

**Background** 

Example : Constrained OBF design

Flexible Trial **Monitoring** 

Error Spending **Functions** 

**Constrained Boundaries** 

Case Study: Monitoring of Hodgkin's Trial

Issues When Monitoring a Trial

#### **Result of changing schedule of analyses**

▶ Summary for O'Brien-Fleming boundary relationships

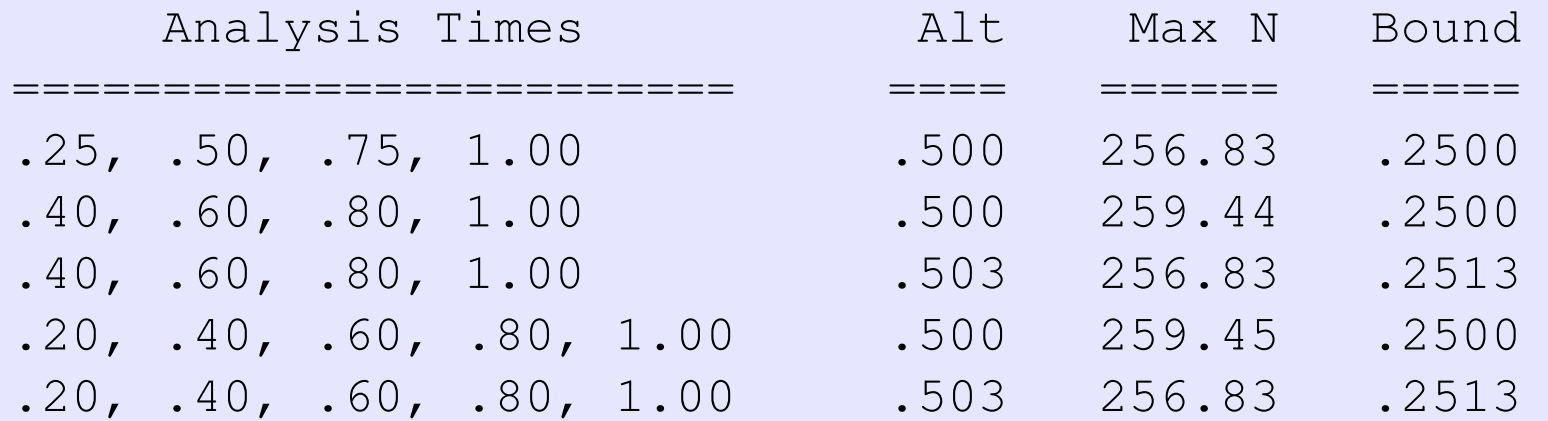

# SISCR UW - 2017

Impact of Changing the Number and Timing of Analyses

**Background** 

Example : Constrained OBF design

Flexible Trial **Monitoring** 

Error Spending **Functions** 

**Constrained Boundaries** 

Case Study: Monitoring of Hodgkin's Trial

Issues When Monitoring a Trial

#### **Constrained O'Brien-Fleming Design**

- $\blacktriangleright$  It is often desirable to modify a stopping rule at the design stage to maintain a particular set of boundary constraints
- $\triangleright$  For example, an O'Brien-Fleming stopping rule is known for extreme conservatism at early analysis
	- $\triangleright$  One-sided level .025 test of a normal mean with four equally spaced analyses
	- $\triangleright$  Stopping at first analysis for efficacy requires a fixed sample P-value of less than .[0001](#page-1-0)

```
> obf <- seqDesign( prob.model="normal", arms=1, null.hypothesis=0,
+ alt.hypothesis=0.5, test.type="greater", variance=4,
+ power=0.975, P=1, nbr.analyses=4, early.stopping="both" )
```
# SISCR UW - 2017

Impact of Changing the Number and Timing of Analyses

**Background** 

Example : Constrained OBF design

Flexible Trial **Monitoring** 

Error Spending **Functions** 

**Constrained Boundaries** 

Case Study: Monitoring of Hodgkin's Trial

Issues When Monitoring a Trial

#### **Constrained O'Brien-Fleming Design**

> obf

```
PROBABILITY MODEL and HYPOTHESES:
  Theta is mean response
  One-sided hypothesis test of a greater alternative:
          Null hypothesis : Theta \leq 0.0 (size = 0.025)
   Alternative hypothesis : Theta >= 0.5 (power = 0.975)
   (Emerson & Fleming (1989) symmetric test)
STOPPING BOUNDARIES: Sample Mean scale
                      Futility Efficacy
   Time 1 (N= 64.21) -0.5000 1.0000
   Time 2 (N= 128.41) 0.0000 0.5000
   Time 3 (N= 192.62) 0.1667 0.3333
   Time 4 (N= 256.83) 0.2500 0.2500
> seqBoundary(obf, scale="P")
STOPPING BOUNDARIES: Fixed Sample P-value scale
                      Futility Efficacy
   Time 1 (N= 64.21) 0.9774 0.0000
   Time 2 (N= 128.41) 0.5000 0.0023
   Time 3 (N= 192.62) 0.1237 0.0104
   Time 4 (N= 256.83) 0.0226 0.0226
```
#### SISCR UW - 2017

Impact of Changing the Number and Timing of Analyses

Background

Example : Constrained OBF design

Flexible Trial **Monitoring** 

Error Spending Functions

**Constrained Boundaries** 

Case Study: Monitoring of Hodgkin's Trial

Issues When Monitoring a Trial

Estimation of statistical information

**Constrained O'Brien-Fleming Design**

- $\triangleright$  Some sponsor's wish for the operating characteristics of an O'Brien-Fleming design but desire a slightly less conservative first boundary
- $\triangleright$  One possibility is to constrain the O'Brien-Fleming design at the first analysis so that the efficacy bound corresponds to a P-value of 0.0005
- In order to maintain the overall type I error rate, the value of *G* must be re-computed using this constraint
- $\blacktriangleright$  This can be done using [an](#page-16-0) [exa](#page-1-0)ct.constraint:

```
> bnd.const <- as.seqBoundary( cbind(matrix(NA,nrow=4,ncol=3),
               c(.0005, rep(NA,3))), scale="P")
> bnd.const
STOPPING BOUNDARIES: Fixed Sample P-value scale
       a b c d
Time 1 NA NA NA 5e-04
Time 2 NA NA NA NA
Time 3 NA NA NA NA
Time 4 NA NA NA NA
```
# SISCR UW - 2017

Impact of Changing the Number and Timing of Analyses

**Background** 

Example : Constrained OBF design

Flexible Trial **Monitoring** 

Error Spending **Functions** 

**Constrained Boundaries** 

Case Study: Monitoring of Hodgkin's Trial

#### Issues When Monitoring a Trial

Estimation of statistical information

#### **Constrained O'Brien-Fleming Design**

```
> obf.const <- update( obf, exact.constraint=bnd.const )
> obf.const
PROBABILITY MODEL and HYPOTHESES:
  Theta is mean response
  One-sided hypothesis test of a greater alternative:
          Null hypothesis : Theta \leq 0.0 (size = 0.025)
   Alternative hypothesis : Theta >= 0.5 (power = 0.975)
STOPPING BOUNDARIES: Sample Mean scale
                     Futility Efficacy
   Time 1 (N = 64.31) -0.4990 0.8207
   Time 2 (N= 128.61) 0.0005 0.5005
   Time 3 (N= 192.92) 0.1670 0.3337
   Time 4 (N= 257.23) 0.2502 0.2502
> seqBoundary(obf.const, scale="P")
STOPPING BOUNDARIES: Fixed Sample P-value scale
                     Futility Efficacy
   73 0.0005
   Time 2 (N= 128.61) 0.4989 0.0023
   Time 3 (N= 192.92) 0.1231 0.0102
   Time 4 (N= 257.23) 0.0224 0.0224
```
#### SISCR UW - 2017

Impact of Changing the Number and Timing of Analyses

**Background** 

Example : Constrained OBF design

Flexible Trial **Monitoring** 

Error Spending **Functions** 

**Constrained Boundaries** 

Case Study: Monitoring of Hodgkin's Trial

Issues When Monitoring a Trial

Estimation of statistical information

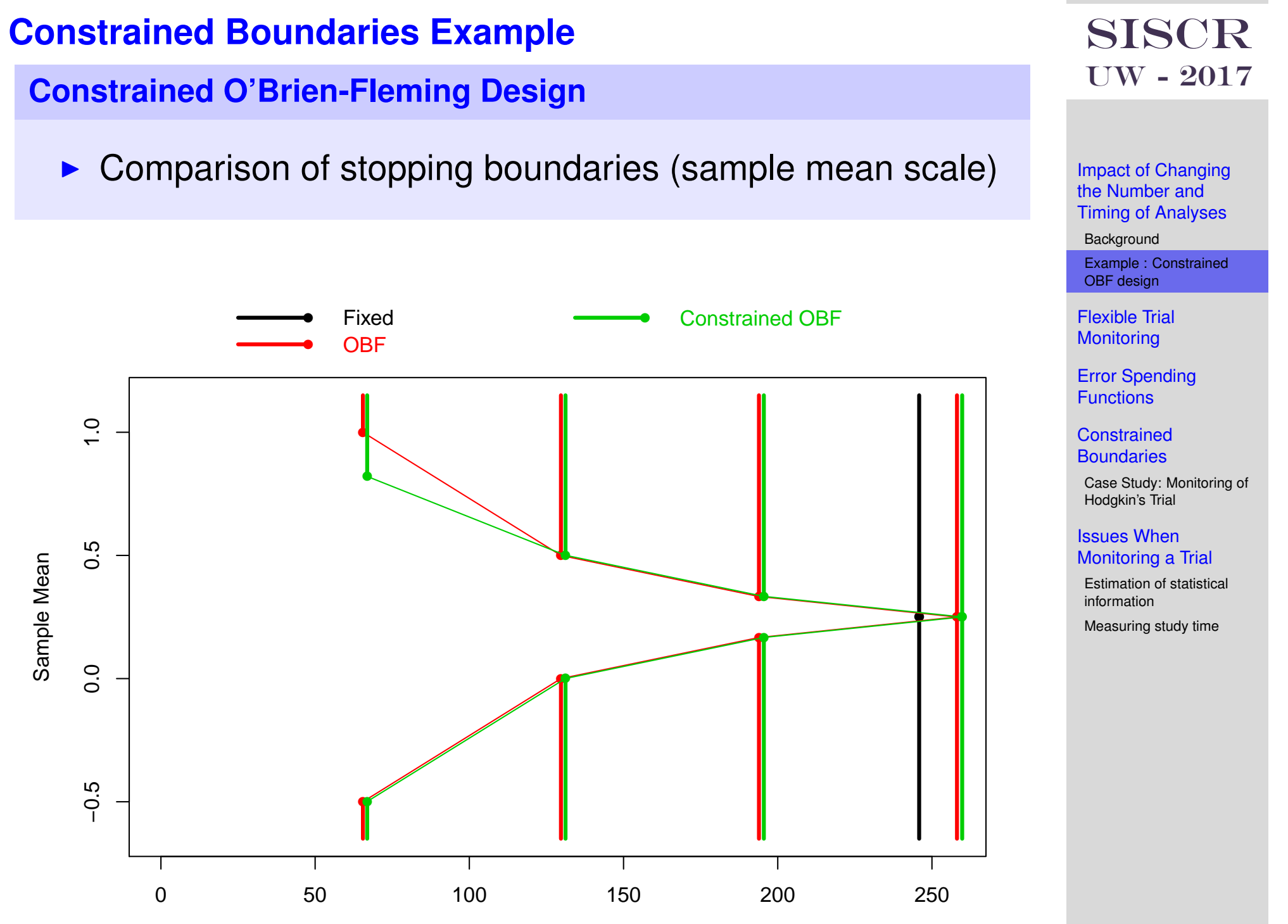

Sample Size

SISCR - GSCT - 4 : 21

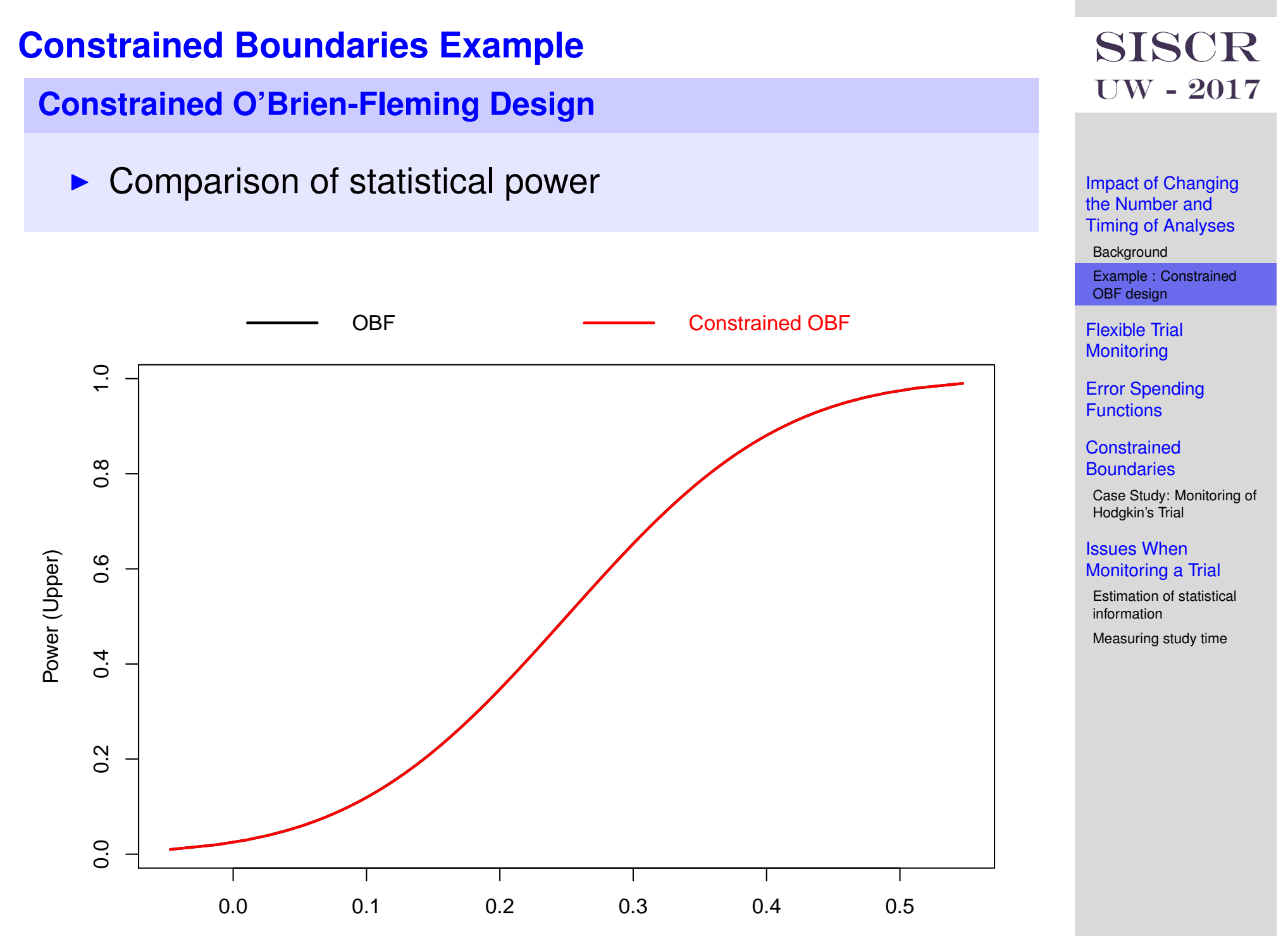

#### **Constrained O'Brien-Fleming Design**

 $\triangleright$  Comparison of statistical power

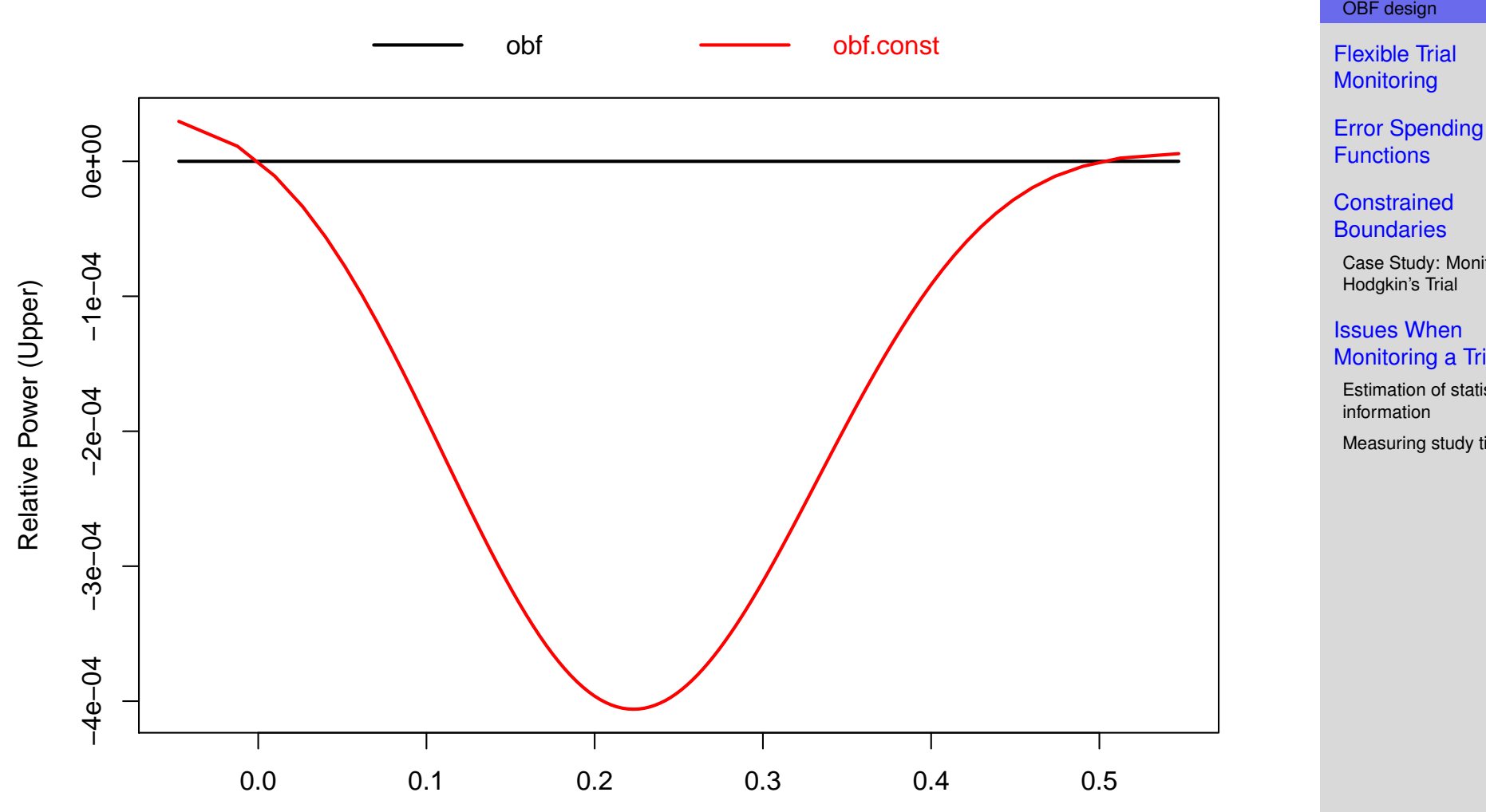

Mean

#### SISCR UW - 2017

Impact of Changing the Number and Timing of Analyses

Background

Example : Constrained OBF design

Case Study: Monitoring of Hodgkin's Trial

#### Issues When Monitoring a Trial

Estimation of statistical

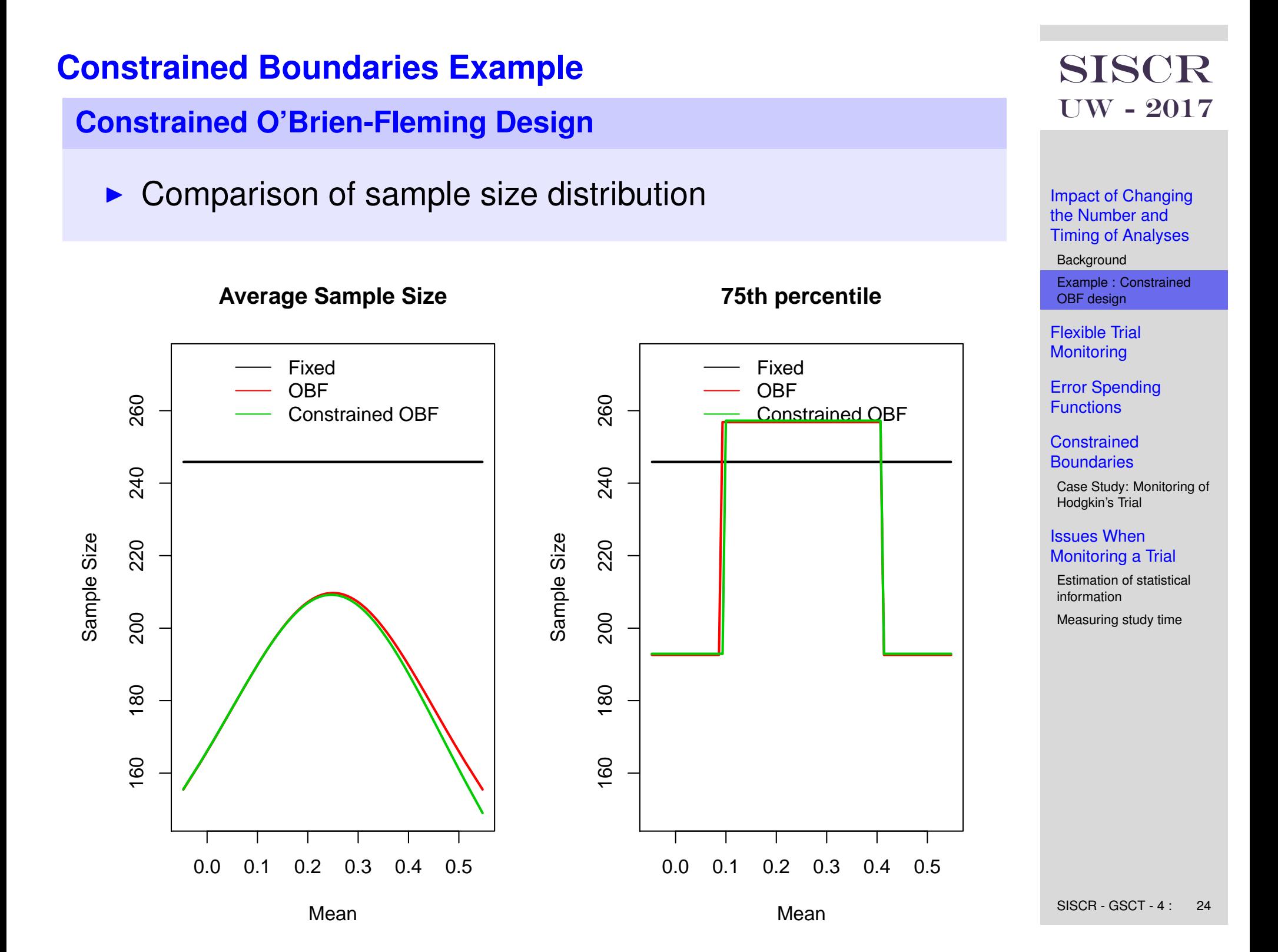

#### **Result of changing schedule of analyses**

- <span id="page-24-0"></span> $\triangleright$  As previously noted, during the conduct of a study the timing of analyses may change because:
	- $\blacktriangleright$  Monitoring scheduled by calendar time
	- $\triangleright$  Slow (or fast) accrual
	- External causes (should not be influenced by study results)
	- $\triangleright$  Statistical information from a sampling unit may be different than originally estimated
		- $\triangleright$  Variance of measurements
		- $\triangleright$  Baseline event rates (binary outcomes)
		- $\triangleright$  Censoring and su[rvival dis](#page-1-0)tributions (weighted survival statistics)

# SISCR UW - 2017

Impact of Changing the Number and Timing of Analyses

**Background** 

Example : Constrained OBF design

Flexible Trial Monitoring

Error Spending **Functions** 

**Constrained Boundaries** 

Case Study: Monitoring of Hodgkin's Trial

#### Issues When Monitoring a Trial

Estimation of statistical information

#### **Result of changing schedule of analyses**

- $\blacktriangleright$  Need methods that allow flexibility in determining number and timing of analyses
- $\triangleright$  Should maintain some (but not, in general, all) desired operating characteristics, e.g.:
	- $\blacktriangleright$  Type I error
	- $\blacktriangleright$  Type II error
	- $\blacktriangleright$  Maximal sample size
	- $\blacktriangleright$  Futility properties
	- $\blacktriangleright$  Bayesian properties

#### SISCR UW - 2017

Impact of Changing the Number and Timing of Analyses

Background Example : Constrained OBF design

Flexible Trial Monitoring

Error Spending **Functions** 

**Constrained Boundaries** 

Case Study: Monitoring of Hodgkin's Trial

Issues When Monitoring a Trial

Estimation of statistical information

**Popular methods for flexible implementation of group sequential boundaries**

- 1. Christmas tree approximation for triangular tests: Whitehead and Stratton (1983)
- 2. Error spending functions: Lan and DeMets (1983); Pampallona, Tsiatis, and Kim (1995)
- 3. Constrained boundarie[s in uni](#page-1-0)fied design family: Emerson (2000); Burrington & E[merson](#page-16-0) (2003)

# SISCR UW - 2017

Impact of Changing the Number and Timing of Analyses

**Background** Example : Constrained OBF design

Flexible Trial Monitoring

Error Spending **Functions** 

**Constrained Boundaries** 

Case Study: Monitoring of Hodgkin's Trial

Issues When Monitoring a Trial

Estimation of statistical information

#### **Common features**

- $\triangleright$  Stopping rule specified at design stage parameterizes the boundary for some statistic (boundary scale)
	- **Error spending family (Lan & Demets, 1983)**  $\rightarrow$  proportion of type I error spent
	- ► Unified family (Emerson & Kittelson, 1999)  $\rightarrow$  point estimate (MLE)
- $\triangleright$  At the first interim analysis, parametric form is used to compute the boundary for actual time on study
- $\triangleright$  At successive analyses[, the bo](#page-1-0)undaries are recomputed accounting for the exac[t](#page-16-0)[bound](#page-16-0)aries used at previously conducted analyses
- $\triangleright$  Maximal sample size e[stimate](#page-65-0)s may be updated to maintain power
	- $\blacktriangleright$  For binary outcomes, generally use pooled estimate of event rates to withhold treatment effect from study sponsor

#### SISCR UW - 2017

Impact of Changing the Number and Timing of Analyses

**Background** Example : Constrained OBF design

Flexible Trial Monitoring

Error Spending **Functions** 

**Constrained Boundaries** 

Case Study: Monitoring of Hodgkin's Trial

Issues When Monitoring a Trial

Estimation of statistical information

#### **Implementing error spending functions**

- **Figure 1** Error spending (also known as  $\alpha$ -spending) allow flexible implementation by pre-specifying a rate at which the type I error will be "spent" at each interim analysis; specifically:
	- Let  $\alpha$  denote the type I error probability for the trial.
	- $\blacktriangleright$  Use the group sequential sampling density to calculate the stopping probabilities  $(\alpha_j)$  over the prior interim analyses.
	- $\blacktriangleright$  Let  $\alpha_j$  denote the probability of rejecting the null hypothesis at the *j*th interim analysis (then  $\alpha = \sum_j \alpha_j$ ).
	- Figure *Error spending function:* Let  $\alpha(\Pi)$  denote a function that constrains the probability of rejecting the null hypothesis at or before 100  $\times$  Π% [of the to](#page-1-0)tal information; that is:

$$
\alpha(\Pi) = \frac{1}{\alpha} \sum_{j:\Pi_j < \Pi} \alpha_j \tag{1}
$$

<span id="page-28-1"></span><span id="page-28-0"></span>Thus,  $\alpha(\Pi)$  is the pro[portion](#page-65-0) of the total type I error that has been "spent" when there is Π information in the trial.

# SISCR UW - 2017

Impact of Changing the Number and Timing of Analyses

**Background** Example : Constrained OBF design

Flexible Trial **Monitoring** 

Error Spending Functions

**Constrained Boundaries** 

Case Study: Monitoring of Hodgkin's Trial

#### Issues When Monitoring a Trial

#### **Implementing error spending functions**

 $\blacktriangleright$  Examples of error spending functions:

Constant spending:  $\alpha(\Pi) = \Pi$ 

Power family:  $\alpha(\Pi) = \Pi^P, P > 1$ 

Approximate O'Brien-Fleming:  $\alpha(\Pi) = \Phi\left(\frac{Z_{\alpha/2}}{Z} \right)$  $\frac{-\alpha}{\alpha}$ Π  $\setminus$ 

Approximate Pocock:  $\alpha(\Pi) = ln[1 + (e - 1)\Pi]$ 

Hwang, Shih, Decani, [1990:](#page-1-0)  $\alpha(\Pi) = \frac{1 - e^{-\gamma \Pi}}{1 - e^{-\gamma \Pi}}$  $\frac{1}{1-e^{-\gamma}}, \gamma \neq 0$ 

where  $\Phi()$  is the standard [normal](#page-41-0) cdf.

#### SISCR UW - 2017

Impact of Changing the Number and Timing of Analyses

Background

Example : Constrained OBF design

Flexible Trial **Monitoring** 

Error Spending Functions

**Constrained Boundaries** 

Case Study: Monitoring of Hodgkin's Trial

#### Issues When Monitoring a Trial

Estimation of statistical information

#### **Implementing error spending functions - Sepsis trial**

- $\triangleright$  Consider the sepsis trial introduced in Session 2 and suppose we wish to conduct a trial with four equally spaced analyses utilizing an O'Brien-Fleming stopping rule
	- ► One-sided type I error .025
	- $\triangleright$  N=1700 maximal patients

```
> sepsis.fix <- seqDesign(prob.model="proportions", arms=2,
                        size=.025, power="calculate",
                        null.hypothesis= c(.30, .30),
                        alt.hypothesis=c(0.25,0.30),
                        sample.size=1700, test.type="less")
```

```
> #****** pre-trial monitoring plan
```

```
> sepsis.obf <- update(sepsis.fix,nbr.analyses=4,P=1)
```

```
> sepsis.obf
```
STOPPING BOUNDARIES: Sample M[ean scal](#page-37-0)e Efficacy [Futilit](#page-41-0)y Time 1 ( $N=$  425)  $-0.1733$  [0.086](#page-65-0)6 Time2  $(N= 850) -0.0866 0.0000$  $(N= 850) -0.0866 0.0000$  $(N= 850) -0.0866 0.0000$ Time 3 ( $N = 1275$ )  $-0.0578$   $-0.0289$ Time 4 ( $N = 1700$ )  $-0.0433 -0.0433$ 

# SISCR UW - 2017

Impact of Changing the Number and Timing of Analyses

Background

Example : Constrained OBF design

Flexible Trial **Monitoring** 

Error Spending Functions

**Constrained Boundaries** 

Case Study: Monitoring of Hodgkin's Trial

Issues When Monitoring a Trial

Estimation of statistical information

**Implementing error spending functions - Sepsis trial**

 $\blacktriangleright$  Pre-trial analysis timing in terms of information:

- **•** Recall  $V = 0.25 \times 0.75 + 0.3 \times 0.7$
- $\blacktriangleright$  Pre-trial planned information:

$$
I=\frac{N_J/2}{V}=\frac{850}{0.3975}=2138.4
$$

 $\blacktriangleright$  Pre-trial plan for analysis timing:

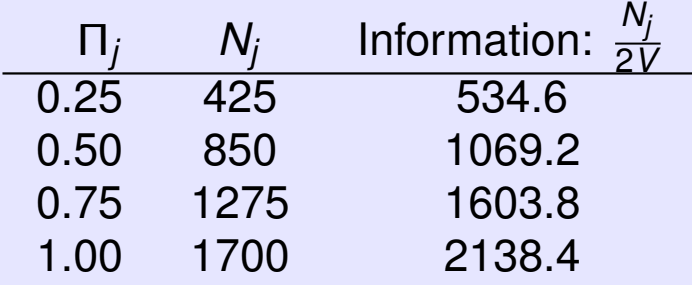

# SISCR UW - 2017

Impact of Changing the Number and Timing of Analyses

Background

Example : Constrained OBF design

Flexible Trial **Monitoring** 

Error Spending **Functions** 

**Constrained Boundaries** 

Case Study: Monitoring of Hodgkin's Trial

Issues When Monitoring a Trial

Estimation of statistical information

#### **Implementing error spending functions - Sepsis trial**

- $\triangleright$  Suppose the first interim analysis was conducted after data on 520 subjects (263 on the antibody arm, 257 on the placebo arm)
- $\blacktriangleright$  Further suppose that 52 deaths were observed on the antibody arm and 65 deaths were observed on the placebo arm

$$
\widehat{\theta}_1 = \frac{52}{263} \qquad \widehat{\theta}_0 = \frac{65}{257}
$$

 $\triangleright$  Observed information at first interim analysis:

$$
\begin{array}{rcl}\n\widehat{S}_1 &=& \frac{\widehat{\theta}_1(1-\widehat{\theta}_1)}{263} + \frac{\widehat{\theta}_0(1-\widehat{\theta}_0)}{257} = 0.0013384 \\
\frac{1}{\widehat{S}_1} &=& 747.2 \\
\Pi &=& 747.2/2138.4 = 0.34942\n\end{array}
$$

Thus, we estimate that the first interim analysis has occurred at 34.9% of the planned total information.

# SISCR UW - 2017

Impact of Changing the Number and Timing of Analyses

**Background** Example : Constrained OBF design

Flexible Trial **Monitoring** 

Error Spending Functions

**Constrained Boundaries** 

Case Study: Monitoring of Hodgkin's Trial

Issues When Monitoring a Trial

Estimation of statistical information

**Implementing error spending functions - Sepsis trial**

- $\blacktriangleright$  Pre-trial error-spending function:
	- $\blacktriangleright$  Use seqOC (sepsis.obf, theta=0) to get the lower stopping probabilities at the interim analyses. These are the values of α*<sup>j</sup>* . The pretrial error-spending function, α(Π) has values at Π*<sup>j</sup>* defined by equation (1).

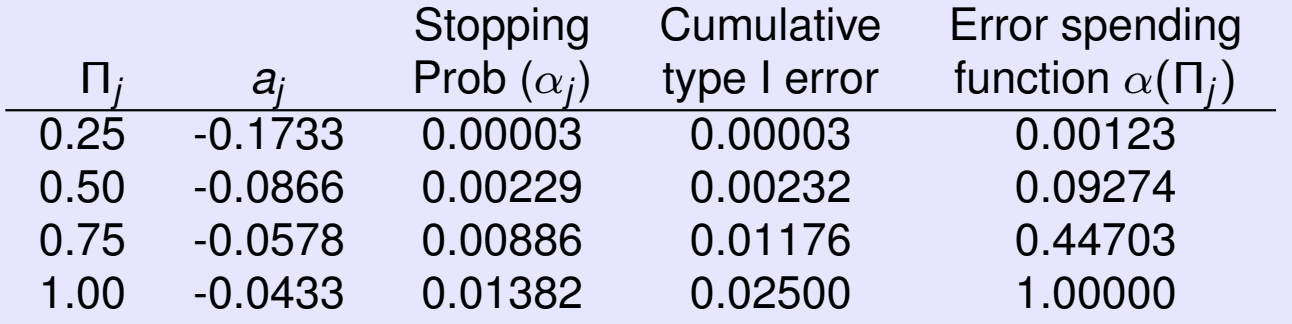

- **I** To get [v](#page-28-1)alues of  $\alpha(\Pi)$  [for](#page-28-0)  $\Pi \neq \Pi_i$  we can either:
	- $\triangleright$  Use an error-spen[ding func](#page-65-0)tion that approximates the pre-trial plan
	- $\triangleright$  Use linear interpolation

#### SISCR UW - 2017

Impact of Changing the Number and Timing of Analyses

Background Example : Constrained OBF design

Flexible Trial **Monitoring** 

Error Spending Functions

**Constrained Boundaries** 

Case Study: Monitoring of Hodgkin's Trial

#### Issues When Monitoring a Trial

Estimation of statistical information

#### **Implementing error spending functions - Sepsis trial**

 $\triangleright$  Using linear interpolation to find the critical value at 34.9% of total information:

 $\alpha(\text{0.349}) \quad = \quad \alpha(\text{0.25}) + [\alpha(\text{0.50}) - \alpha(\text{0.25})] \frac{\text{0.349} - \text{0.25}}{\text{0.50}}$  $0.50 - 0.25$  $= 0.00003 + 0.00229$   $\times$ 0.099 0.25 = 0.00091872

 $\triangleright$  Because this is the first interim analysis, we can calculate the revised value for  $a_1$  directly from the normal density:

> $\frac{1}{2}$ *a*1  $S_1$  $=$   $\Phi^{-1}(0.00091872)$  $=$   $-3.1153$

Thus,  $a_1 = -3.1938\sqrt{0.0013384} = -0.11397$  $a_1 = -3.1938\sqrt{0.0013384} = -0.11397$  $a_1 = -3.1938\sqrt{0.0013384} = -0.11397$ , and so we would continue because  $\hat{\theta}^{(1)} = -0.0552 > -0.11397$ .

# SISCR UW - 2017

Impact of Changing the Number and Timing of Analyses

Background

Example : Constrained OBF design

Flexible Trial **Monitoring** 

Error Spending Functions

**Constrained Boundaries** 

Case Study: Monitoring of Hodgkin's Trial

#### Issues When Monitoring a Trial

Estimation of statistical information

#### **Implementing error spending functions**

- **Notes:** 
	- $\triangleright$  At subsequent interim analyses we would repeat this process, but would need to account for the decision criteria used at earlier interim analyses to determine how much error should be spent and what the critical value should be.
	- $\triangleright$  We can develop analogous stopping criteria for the futility  $(d_j)$  boundary using a  $\beta$ -spending function.
	- $\blacktriangleright$  I am not illustrating the above points because:
		- $\blacktriangleright$  Error-spending scales do not directly elucidate the scientific/clinical a[spects o](#page-1-0)f the stopping criteria.
		- $\blacktriangleright$  Error-spending sc[ales do n](#page-16-0)ot do directly address changes in the estimated sta[ndard dev](#page-28-0)iation at subsequent interim analyses.
	- $\triangleright$  (Note: any scale can [be expr](#page-65-0)essed on the sample mean scale, so you can (and should) consider the inference on the boundary when evaluating error-spending decision criteria.)

# SISCR UW - 2017

Impact of Changing the Number and Timing of Analyses

**Background** Example : Constrained OBF design

Flexible Trial **Monitoring** 

Error Spending Functions

**Constrained Boundaries** 

Case Study: Monitoring of Hodgkin's Trial

Issues When Monitoring a Trial
## **Error spending functions**

### **Implementing error spending functions**

- $\blacktriangleright$  Error spending families have been implemented in RCTdesign
	- $\blacktriangleright$  To get the error spending function from an existing design:

> update(sepsis.obf,display.scale="E")

 $\blacktriangleright$  To design a monitoring plan in the error spending scale:

- > update(sepsis.obf,design.scale="E", P=-1,display.[scale="](#page-1-0)E")
- > update(sepsis[.obf,de](#page-16-0)sign.scale="E", P=-1,display.[scale="](#page-28-0)X")
- $\blacktriangleright$  This implements t[he](#page-41-0)[power](#page-41-0) family of error spending functions described above:  $\alpha(\mathsf{\Pi}) = \mathsf{\Pi}^\mathsf{P} \times \alpha$

### SISCR UW - 2017

Impact of Changing the Number and Timing of Analyses

Background Example : Constrained OBF design

Flexible Trial **Monitoring** 

Error Spending Functions

**Constrained Boundaries** 

Case Study: Monitoring of Hodgkin's Trial

Issues When Monitoring a Trial

Estimation of statistical information

### **Constrained boundaries**

 $\triangleright$  Constrained boundaries allow the same flexibility as error spending functions, but are constructed in the scale of the estimated treatment effects (or any scale desired).

Overview:

- $\triangleright$  Calculate the estimated information at the interim analysis as a proportion of the total information.
- <span id="page-37-0"></span> $\triangleright$  Calculate a revised group sequential design:
	- $\blacktriangleright$  Use the values of  $a_\ell$  [and](#page-1-0)  $d_\ell$  that were actually used at earlier interim analyses  $(\ell < j)$ .
	- ► Calculate the new [future va](#page-24-0)lues for  $a_\ell$  and  $d_\ell$  for  $\ell \geq j$  using the original bound[ary shap](#page-28-0)e function.
	- $\blacktriangleright$  $\blacktriangleright$  $\blacktriangleright$ Find the value of *G* [that](#page-37-0) [m](#page-37-0)aintains the desired operating characteristics.
	- $\blacktriangleright$  (Implemented in t[he](#page-65-0)[functio](#page-65-0)n seqMonitor).

### SISCR UW - 2017

Impact of Changing the Number and Timing of Analyses

Background Example : Constrained OBF design

Flexible Trial **Monitoring** 

Error Spending **Functions** 

Constrained Boundaries

Case Study: Monitoring of Hodgkin's Trial

Issues When Monitoring a Trial

Estimation of statistical information

**Constrained boundaries - Sepsis example**

- $\blacktriangleright$  Recall the pre-trial interim analysis stopping rules:
	- $\triangleright$  With a "less than" alternative hypothesis:

$$
a_j = -G\Pi_j^{-1}\sqrt{\frac{V}{850}}
$$
  

$$
d_j = (-2G + G\Pi_j^{-1})\sqrt{\frac{V}{850}}
$$

**Pre-trial design (** $\Pi$ **<sub>i</sub> = (0.[25](#page-1-0), 0.50, 0.75, 1.0),**  $G = 2.0032$ **):** 

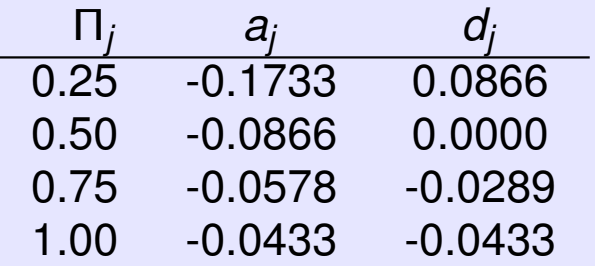

## SISCR UW - 2017

Impact of Changing the Number and Timing of Analyses

Background

Example : Constrained OBF design

Flexible Trial **Monitoring** 

Error Spending **Functions** 

Constrained **Boundaries** 

Case Study: Monitoring of Hodgkin's Trial

Issues When Monitoring a Trial

Estimation of statistical information

### **Constrained boundaries - Sepsis example**

- Suppose we observe  $\hat{\theta}^{(1)} = -0.0552$  at 34.9% of total information.
- $\triangleright$  Calculate the revised design:
	- $\triangleright$  Use the same boundary shape function, but update as follows:

```
sepsis.IA1 <- update(sepsis.obf,
    sample.size=c(520,850,1275,1700),
    null.hypothesis=c(65/257,65/257),
    alt.hypothesis=c(52/263,65/257))
```
 $\blacktriangleright$  No[w](#page-16-0)  $G = 2.0036$  an[d the ne](#page-24-0)w stopping boundaries are:

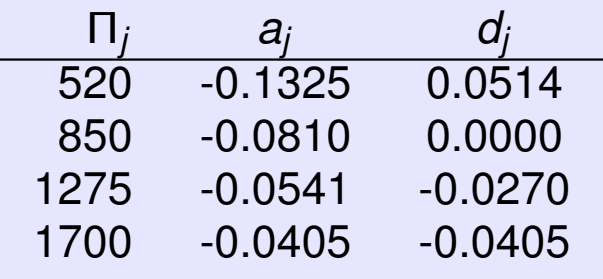

**Decision: continue the trial because**  $a_1 < \widehat{\theta}^{(1)} < d_1$ .

## SISCR UW - 2017

Impact of Changing the Number and Timing of Analyses

Background

Example : Constrained OBF design

Flexible Trial **Monitoring** 

Error Spending Functions

```
Constrained
Boundaries
```
Case Study: Monitoring of Hodgkin's Trial

#### Issues When Monitoring a Trial

Estimation of statistical information

### **Constrained boundaries - Sepsis example**

- $\blacktriangleright$  This approach can be automated using the (seqMonitor() function):
	- $\triangleright$  Create a vector of the results at the first interim analysis:

```
Y.1 \leftarrow c (rep(1,52),rep(0,263-52),rep(1,65),rep(0,257-65))
tx.1 \leftarrow c(rep(1,263), rep(0,257))
```
 $\triangleright$  Determine revised boundaries and a stopping decision:

```
IA1 <- seqMonitor(sepsis.obf,response=Y.1,
         treatment=tx.1,future.analyses=c(850,1275,1700))
```
- $\blacktriangleright$  Results include:
	- $\blacktriangleright$  Recommendation [\(continu](#page-1-0)e)
	- ► Estimate ( $\hat{\theta}_1 = -0.055$ )
	- $\blacktriangleright$  Revised stopping [boundar](#page-28-0)ies:

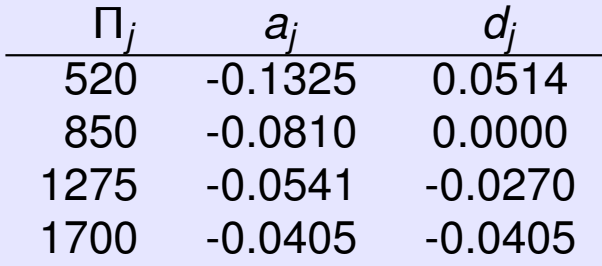

# SISCR UW - 2017

Impact of Changing the Number and Timing of Analyses

Background Example : Constrained OBF design

Flexible Trial **Monitoring** 

Error Spending Functions

Constrained Boundaries

Case Study: Monitoring of Hodgkin's Trial

Issues When Monitoring a Trial

Estimation of statistical information

### **Challenges in monitoring the Hodgkin's trial**

- $\triangleright$  For a more complete example, let's consider monitoring the Hodgkin's trial from Sessions 2 and 3
- $\triangleright$  Recall that the primary endpoint was time to death with possible right-censoring
- $\triangleright$  Testing for group differences was based upon the logrank statistic (score test for the proportional hazards model)
- $\triangleright$  Under the proportional hazards model, statistical information is directly p[roportio](#page-1-0)nal to the number of observed events
- <span id="page-41-0"></span> $\triangleright$  One complication in mo[nitoring](#page-41-0) such a trial is to translate the from events to cale[ndar tim](#page-65-0)e so that analyses/meetings can be scheduled

## SISCR UW - 2017

Impact of Changing the Number and Timing of Analyses

**Background** Example : Constrained OBF design

Flexible Trial **Monitoring** 

Error Spending **Functions** 

**Constrained Boundaries** 

Case Study: Monitoring of Hodgkin's Trial

Issues When Monitoring a Trial

Estimation of statistical information

### **Chosen design**

Effl1.Fut8 :  $P=1.1$  efficacy bound with  $P=0.8$  futility bound (Unified Family)

```
PROBABILITY MODEL and HYPOTHESES:
   Theta is hazard ratio (Treatment : Comparison)
  One-sided hypothesis test of a lesser alternative:
          Null hypothesis : Theta >= 1.00 (size = 0.0250)
   Alternative hypothesis : Theta \leq 0.67 (power = 0.7804)
```
STOPPING BOUNDARIES: Sample M[ean scal](#page-1-0)e

a [d](#page-1-0) Time 1 (N= 49) 0.2748 1.[3782](#page-16-0) Time 2 (N= 98) 0.5474 0.[9403](#page-24-0) Time 3 (N= 147) 0.6799 0.[8151](#page-28-0) Time 4 (N= 196) 0.7549 0.[7549](#page-37-0)

### SISCR UW - 2017

Impact of Changing the Number and Timing of Analyses

Background

Example : Constrained OBF design

Flexible Trial **Monitoring** 

Error Spending Functions

**Constrained Boundaries** 

Case Study: Monitoring of Hodgkin's Trial

Issues When Monitoring a Trial

Estimation of statistical information

### **Chosen design**

Effl1.Fut8 :  $P=1.1$  efficacy bound with  $P=0.8$  futility bound (Unified Family)

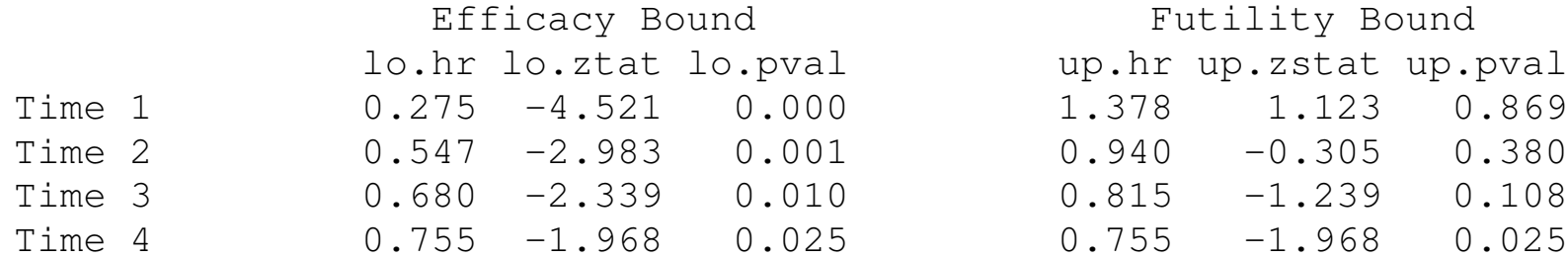

Futility Bound up.hr up.zstat up.pval  $0.940 -0.305 0.380$  $0.815 -1.239 0.108$ 

# SISCR UW - 2017

Impact of Changing the Number and Timing of Analyses

Background Example : Constrained

OBF design Flexible Trial

**Monitoring** 

Error Spending **Functions** 

**Constrained Boundaries** 

Case Study: Monitoring of Hodgkin's Trial

#### Issues When Monitoring a Trial

Estimation of statistical information Measuring study time

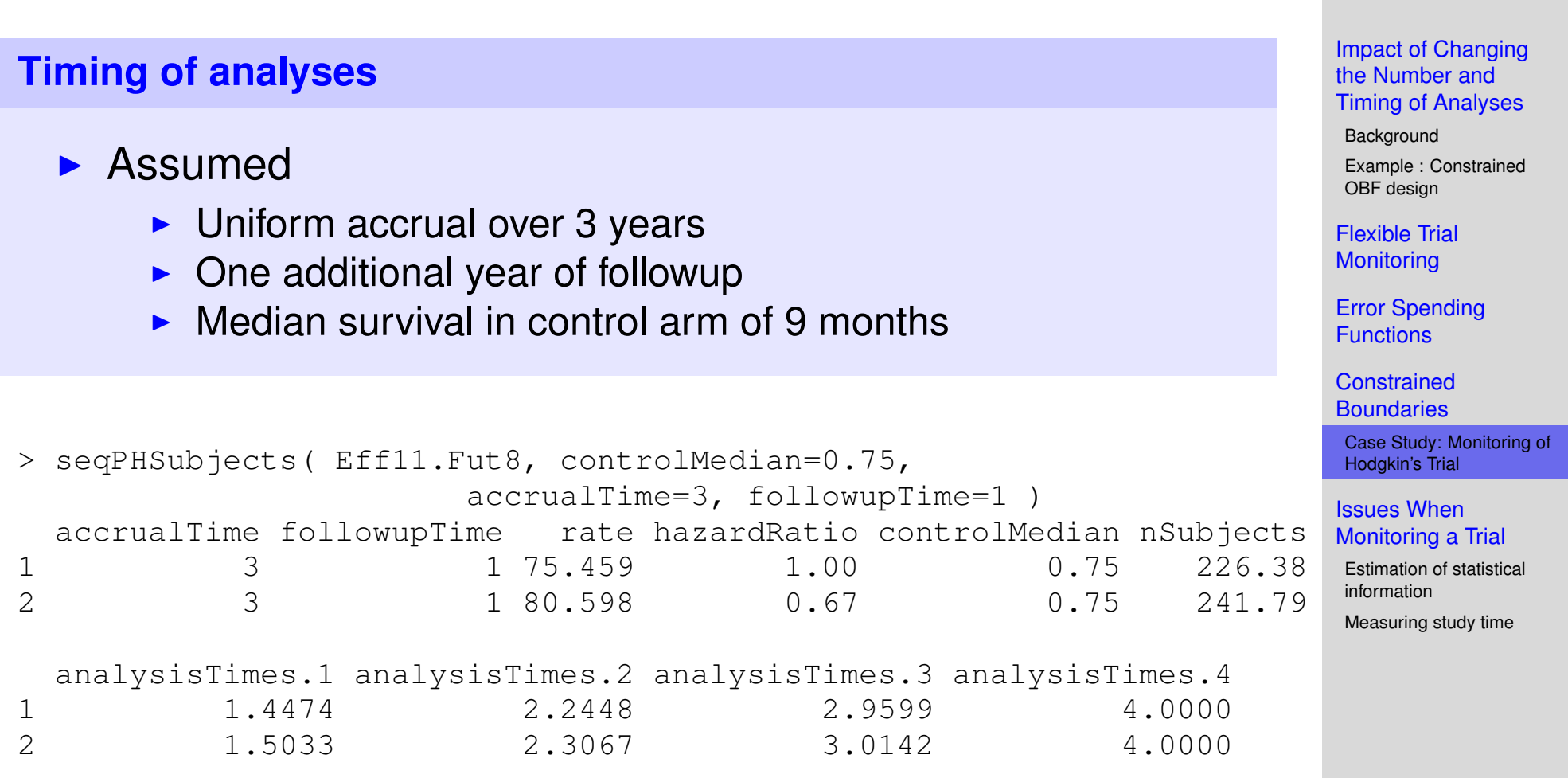

### SISCR UW - 2017

### **Timing of analyses**

- $\blacktriangleright$  Hypothetical data
	- $\blacktriangleright$  Uniform accrual (80 subjects per year)
	- $\triangleright$  Median survival in the control arm of 1 year
	- $\blacktriangleright$  True hazard ratio of 0.70
- $\triangleright$  Result
	- $\blacktriangleright$  Longer median survival in control arm will result in longer time to accrue speci[fied even](#page-1-0)ts
- $\blacktriangleright$  Based upon initial esti[mates d](#page-28-0)ata is analyzed at 1.5 years of followup for DSMB m[eeting](#page-41-0)

## SISCR UW - 2017

Impact of Changing the Number and Timing of Analyses

Background

Example : Constrained OBF design

Flexible Trial **Monitoring** 

Error Spending **Functions** 

**Constrained Boundaries** 

Case Study: Monitoring of Hodgkin's Trial

#### Issues When Monitoring a Trial

Estimation of statistical information

### **1st interim analysis**

- $\triangleright$  Monitoring at first interim analysis
	- **Data stored in data frame hodgData** 
		- grp : Indicator of treatment group (0=control, 1=treatment)
		- obsSurv : Observed survival times
			- event : Indicator of mortality
	- $\triangleright$  Define response as [a surviva](#page-1-0)l object

resp <- Surv( hodgDat[a\\$obsSur](#page-28-0)v, hodgData\$event )

### SISCR UW - 2017

Impact of Changing the Number and Timing of Analyses

Background

Example : Constrained OBF design

Flexible Trial **Monitoring** 

Error Spending **Functions** 

**Constrained Boundaries** 

Case Study: Monitoring of Hodgkin's Trial

Issues When Monitoring a Trial

Estimation of statistical information

### **1st interim analysis**

- $\triangleright$  Monitoring at first interim analysis
	- $\blacktriangleright$  Specify remaining analysis at intended schedule to (roughly) maintain power (98, 147, 196)
	- $\blacktriangleright$  Use function seqMonitor () to analyze current data and produce constrained boundaries

### SISCR UW - 2017

Impact of Changing the Number and Timing of Analyses

Background Example : Constrained OBF design

Flexible Trial **Monitoring** 

Error Spending **Functions** 

**Constrained Boundaries** 

Case Study: Monitoring of Hodgkin's Trial

Issues When Monitoring a Trial

Estimation of statistical information

# **1st interim analysis**  $\blacktriangleright$  Result of seqMonitor () at 1st analysis RECOMMENDATION: Continue OBSERVED STATISTICS: Sample Size Crude Estimate Z Statistic 39 1.139 0.4062 PROBABILITY MODEL and HYPOTHESES: Theta is hazard ratio (Treatment : Comparison) One-sided hypothesis test of a lesser alternative: Null hypothesis : Theta  $>= 1.0000$  (size = 0.0250) Alternative hypothesis : Theta  $\leq$  0.6696 (power = 0.7804) STOPPING BOUNDARIES: Sample M[ean scal](#page-24-0)e a [d](#page-28-0) Time 1 (N= 39) 0.1895 1.[6495](#page-37-0) Time 2 (N= 98) 0.5468 0.[9399](#page-65-0)

Time 3 (N= 147) 0.6795 0.[8147](#page-65-0) Time 4 (N= 196) 0.7546 0.[7546](#page-70-0) SISCR UW - 2017

Impact of Changing the Number and Timing of Analyses

**Background** 

Example : Constrained OBF design

Flexible Trial **Monitoring** 

Error Spending Functions

**Constrained Boundaries** 

Case Study: Monitoring of Hodgkin's Trial

Issues When Monitoring a Trial

Estimation of statistical information

Measuring study time

SISCR - GSCT - 4: 49

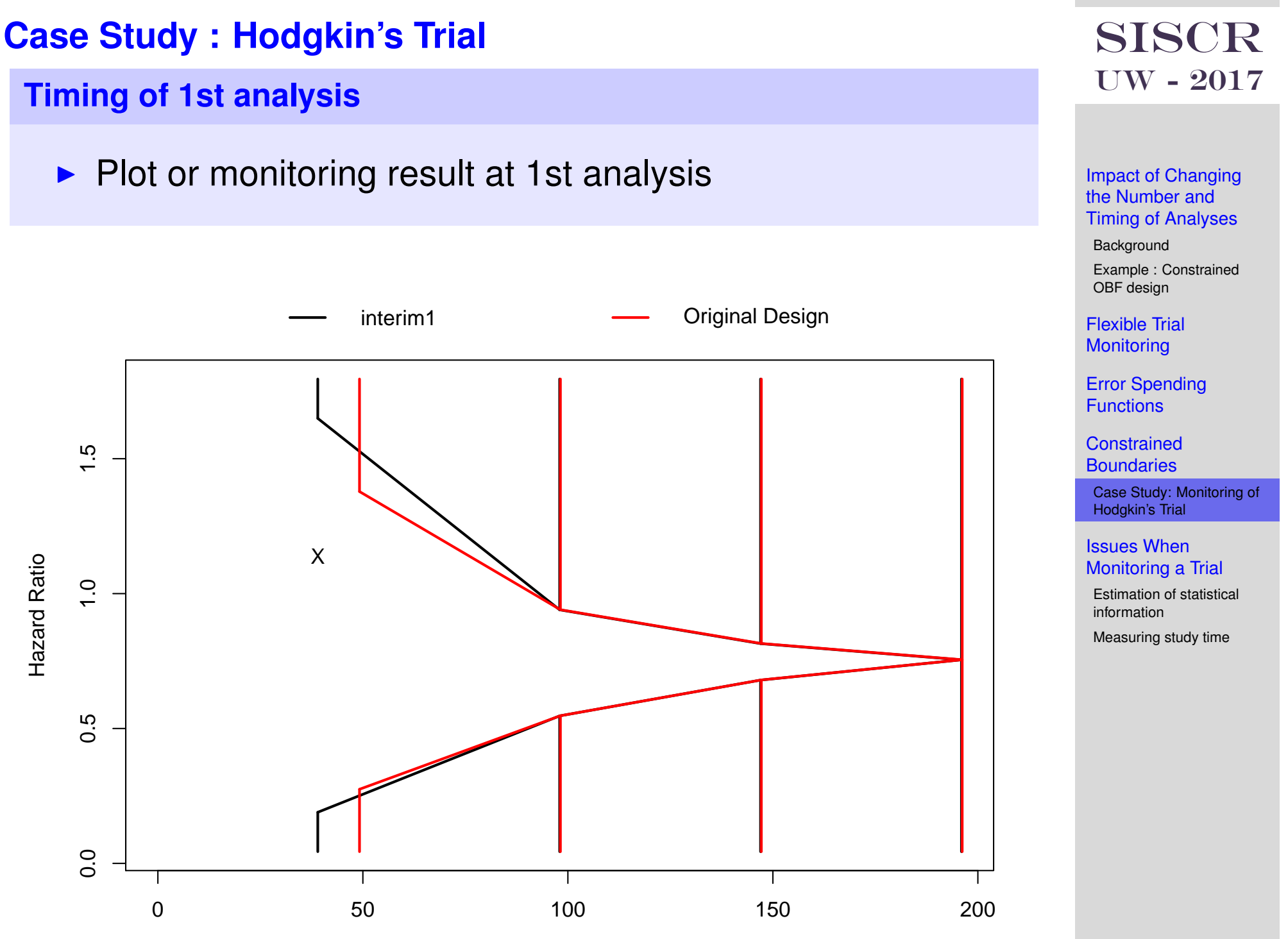

### **1st interim analysis**

- $\triangleright$  Monitoring at first interim analysis
	- $\triangleright$  Notice that because of the longer median survival, the number of events at the first analysis are lower than expected (39 vs 49)
	- $\triangleright$  Would like to stick to original analysis schedule and accrual rate
	- $\triangleright$  Need to estimate ev[ent rates](#page-16-0) using POOLED data and estimate new analysi[s times](#page-24-0)

### SISCR UW - 2017

Impact of Changing the Number and Timing of Analyses

Background

Example : Constrained OBF design

Flexible Trial **Monitoring** 

Error Spending **Functions** 

**Constrained Boundaries** 

Case Study: Monitoring of Hodgkin's Trial

Issues When Monitoring a Trial

Estimation of statistical information

### **Estimate pooled survival at 1st analysis**

 $\triangleright$  Estimate hazard from pooled data based upon exponential fit

```
> expFit <- survReg(Surv(obsSurv, event) ~ 1,
                dist = "exponential", data = hodgData)
> estHaz <- exp( - expFit$coef )
```
### **Estimate event rates**

 $\triangleright$  Estimate timing of future analyses based upon new pooled survival estimate

```
> seqPHSubjects( Eff11.Fut8, controlMedian=log(2)/estHaz,
     accrualTime=3, followupTime=1 )
 accrualTime followupTime rate hazardRatio cntrlMedian nSubjects
1 3 1 87.999 1.00 1.1665 263.9991
2 3 1 96.757 0.67 1.1665 290.2737
 analysisTimes.1 analysisTimes.2 analysisTimes.3 analysisTimes.4
1 1.582587 2.389780 3.086729 4.000000
2 1.626356 2.436201 3.127887 4.000000
```
## SISCR UW - 2017

Impact of Changing the Number and Timing of Analyses

**Background** 

Example : Constrained OBF design

Flexible Trial **Monitoring** 

Error Spending Functions

**Constrained Boundaries** 

Case Study: Monitoring of Hodgkin's Trial

#### Issues When Monitoring a Trial

Estimation of statistical information

### **Estimate pooled survival at 1st analysis**

 $\triangleright$  Determine the amount of additional followup needed in order to obtain desired events while maintaining accrual of 80 patients per year for 3 years

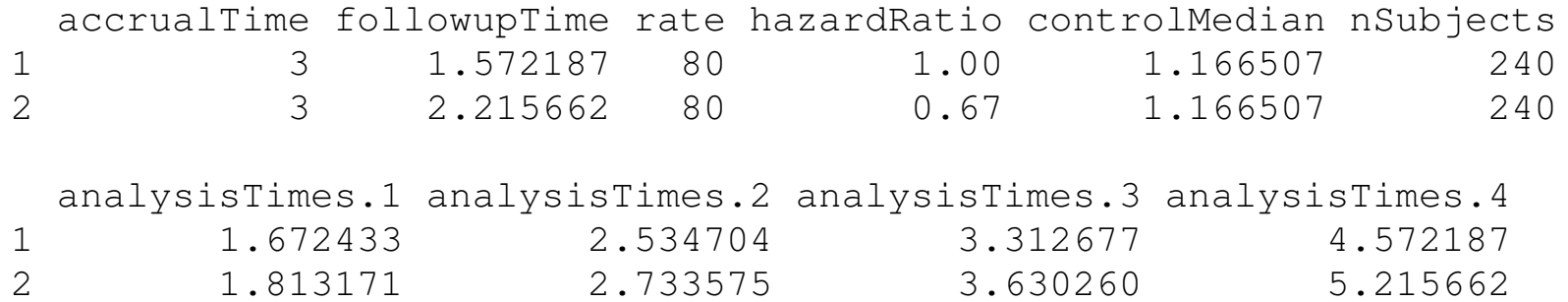

# SISCR UW - 2017

Impact of Changing the Number and Timing of Analyses

Background Example : Constrained OBF design

Flexible Trial **Monitoring** 

Error Spending **Functions** 

**Constrained Boundaries** 

Case Study: Monitoring of Hodgkin's Trial

Issues When Monitoring a Trial

Estimation of statistical information

### **Timing of 2nd interim analysis**

- $\triangleright$  Monitoring at second interim analysis
	- $\triangleright$  Based upon previous estimates of pooled survival, next analysis conducted at 2.75 years
	- $\blacktriangleright$  Specify remaining analysis at intended schedule to (roughly) maintain power (147, 196)
	- $\blacktriangleright$  Use function seqMonitor () to analyze current data and produce constrained [bounda](#page-16-0)ries

## SISCR UW - 2017

Impact of Changing the Number and Timing of Analyses

Background

Example : Constrained OBF design

Flexible Trial **Monitoring** 

Error Spending **Functions** 

**Constrained Boundaries** 

Case Study: Monitoring of Hodgkin's Trial

Issues When Monitoring a Trial

Estimation of statistical information

#### UW - 2017 Impact of Changing the Number and Timing of Analyses Background Example : Constrained OBF design Flexible Trial **Monitoring** Error Spending Functions **Constrained Boundaries** Case Study: Monitoring of Hodgkin's Trial Issues When Monitoring a Trial Estimation of statistical information Measuring study time **2nd interim analysis**  $\blacktriangleright$  Result of seqMonitor () at 2nd analysis RECOMMENDATION: Continue OBSERVED STATISTICS: Sample Size Crude Estimate Z Statistic 39 1.1395 0.4062 107 0.7571 -1.4233 PROBABILITY MODEL and HYPOTHESES: Theta is hazard ratio (Treatment : Comparison) One-sided hypothesis test of a lesser alternative: Null hypothesis : Theta  $>= 1.0000$  (size = 0.0250) Alternative hypothesis : Theta  $\leq$  0.6698 (power = 0.7804) STOPPING BOUNDARIES: Sample M[ean scal](#page-28-0)e a [d](#page-37-0) Time 1 (N= 39) 0.1895 1.[6495](#page-41-0) Time 2 (N= 107) 0.5784 0.[9077](#page-65-0) Time 3 (N= 147) 0.6797 0.[8149](#page-65-0)

Time 4 (N= 196) 0.7548 0.7548

SISCR

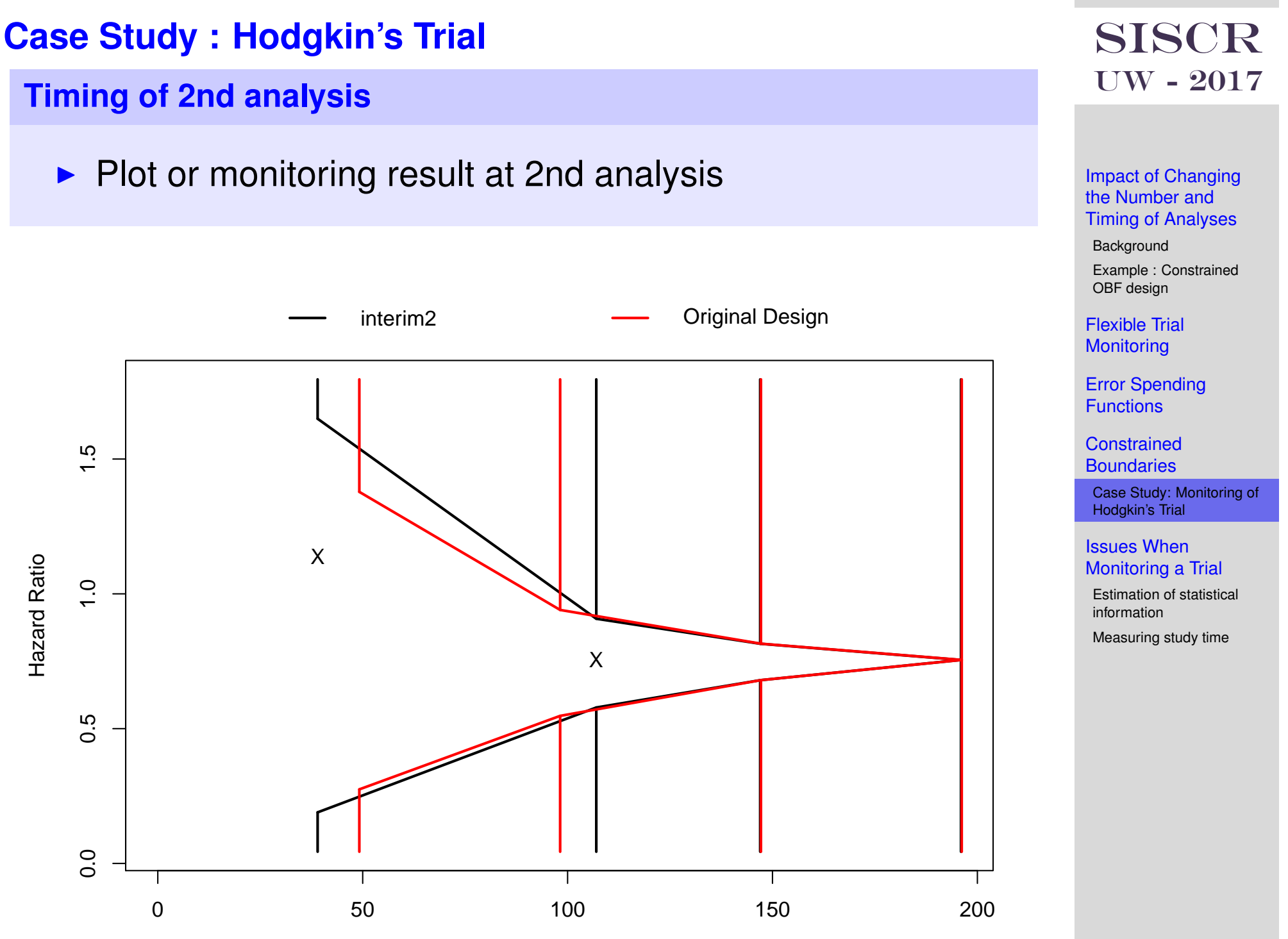

Sample Size

SISCR - GSCT - 4 : 56

### **Estimate timing for future analyses**

 $\blacktriangleright$  Based upon new pooled event rates, determine the amount of additional followup needed in order to obtain desired events while maintaining accrual of 80 patients per year for 3 years

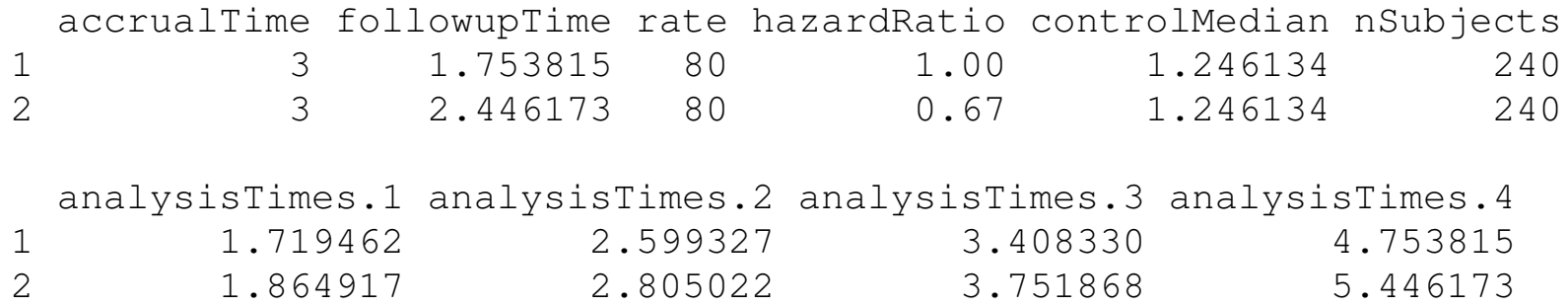

## SISCR UW - 2017

Impact of Changing the Number and Timing of Analyses

Background

Example : Constrained OBF design

Flexible Trial **Monitoring** 

Error Spending **Functions** 

**Constrained Boundaries** 

Case Study: Monitoring of Hodgkin's Trial

#### Issues When Monitoring a Trial

Estimation of statistical information Measuring study time

### **Timing of 3rd interim analysis**

- $\triangleright$  Monitoring at 3rd interim analysis
	- $\triangleright$  Based upon previous estimates of pooled survival, next analysis conducted at 3.5 years
	- $\blacktriangleright$  Specify remaining analysis at intended schedule to (roughly) maintain power (196)
	- $\blacktriangleright$  Use function seqMonitor () to analyze current data and produce constrained [bounda](#page-16-0)ries

## SISCR UW - 2017

Impact of Changing the Number and Timing of Analyses

Background

Example : Constrained OBF design

Flexible Trial **Monitoring** 

Error Spending **Functions** 

**Constrained Boundaries** 

Case Study: Monitoring of Hodgkin's Trial

Issues When Monitoring a Trial

Estimation of statistical information

### **3rd interim analysis**

 $\blacktriangleright$  Result of seqMonitor () at 3rd analysis

RECOMMENDATION:

Continue

OBSERVED STATISTICS:

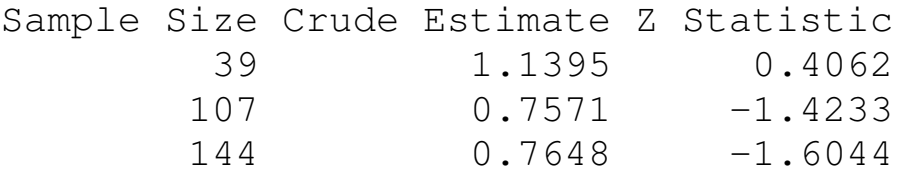

```
PROBABILITY MODEL and HYPOTHESES:
   Theta is hazard ratio (Treatment : Comparison)
  One-sided hypothesis test of a lesser alternative:
          Null hypothesis : Theta >= 1.00 (size = 0.0250)
   Alternative hypothesis : Theta \leq 0.67 (power = 0.7804)
```

```
STOPPING BOUNDARIES: Sample Mean scale
                        a d
   Time 1 (N= 39) 0.1895 1.6495
   Time 2 (N= 107) 0.5784 0.9077
   Time 3 (N= 144) 0.6739 0.8201
   Time 4 (N= 196) 0.7549 0.7549
```
### SISCR UW - 2017

Impact of Changing the Number and Timing of Analyses

Background

Example : Constrained OBF design

Flexible Trial **Monitoring** 

Error Spending Functions

**Constrained Boundaries** 

Case Study: Monitoring of Hodgkin's Trial

Issues When Monitoring a Trial

Estimation of statistical information

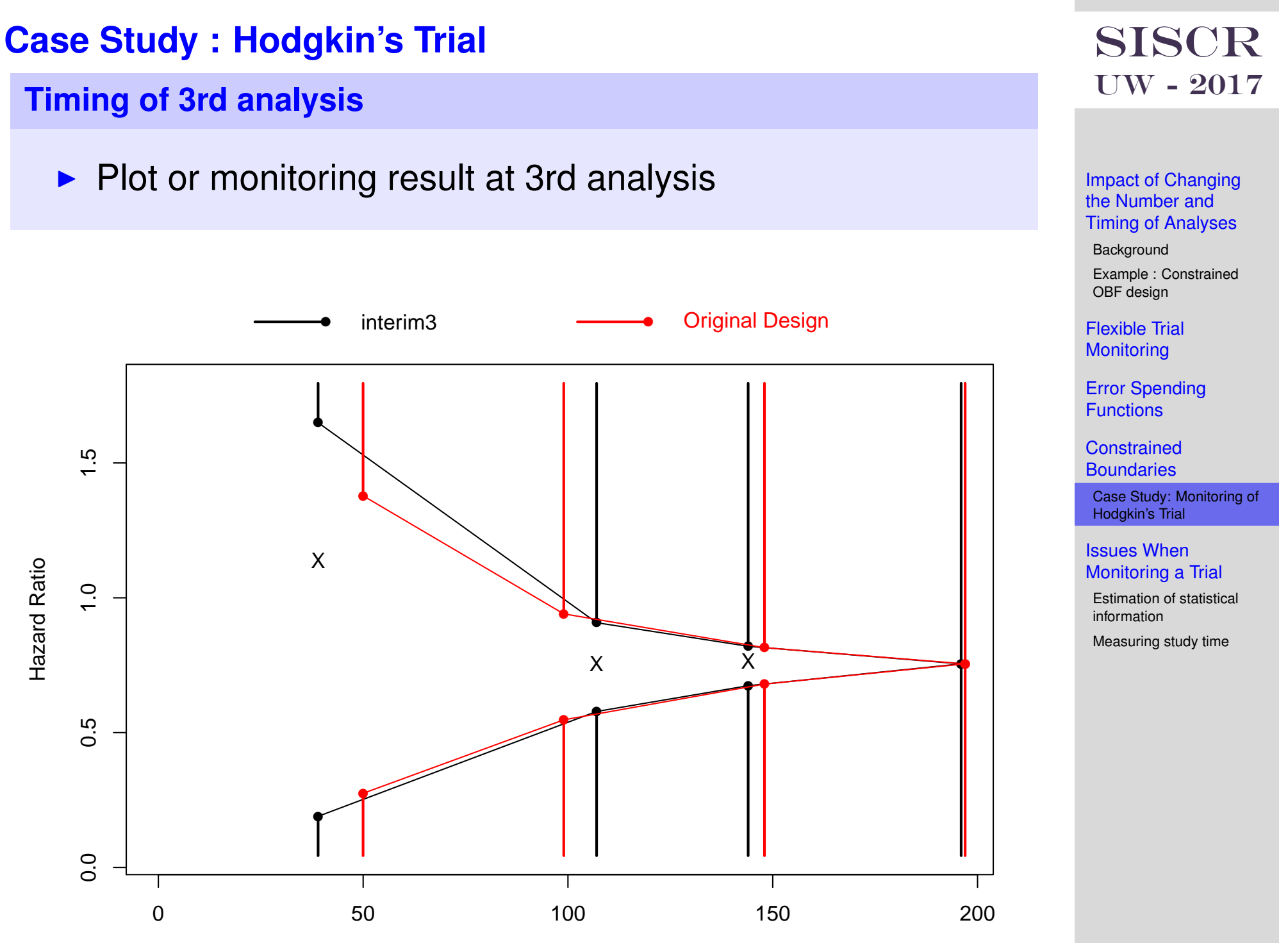

### **Estimate timing for future analyses**

 $\blacktriangleright$  Based upon new pooled event rates, determine the amount of additional followup needed in order to obtain desired events while maintaining accrual of 80 patients per year for 3 years

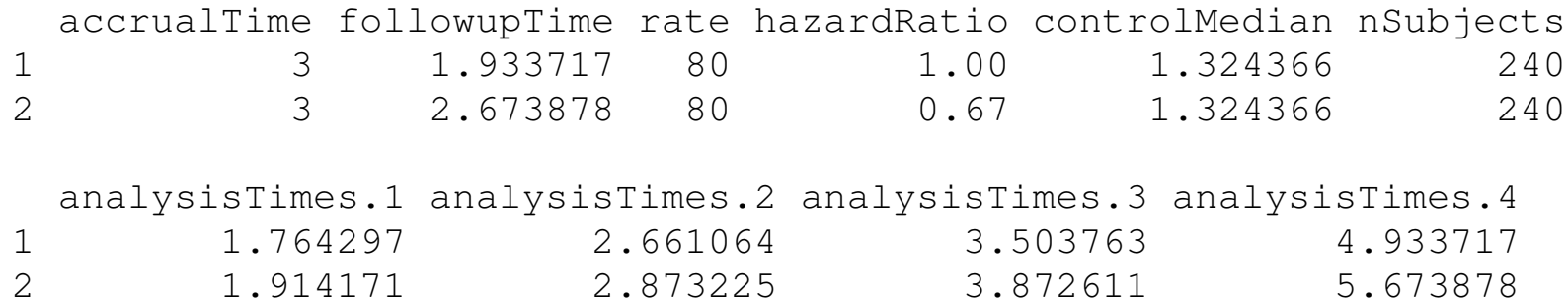

# SISCR UW - 2017

Impact of Changing the Number and Timing of Analyses

Background

Example : Constrained OBF design

Flexible Trial **Monitoring** 

Error Spending **Functions** 

**Constrained Boundaries** 

Case Study: Monitoring of Hodgkin's Trial

#### Issues When Monitoring a Trial

Estimation of statistical information Measuring study time

### **Timing of final analysis**

- $\triangleright$  Monitoring at final analysis
	- $\triangleright$  Based upon previous estimates of pooled survival, next analysis conducted at 5 years
	- Omit the future. analyses option
	- $\blacktriangleright$  Use function seqMonitor () to analyze final data

### SISCR UW - 2017

Impact of Changing the Number and Timing of Analyses

Background Example : Constrained

Flexible Trial **Monitoring** 

OBF design

Error Spending **Functions** 

**Constrained Boundaries** 

Case Study: Monitoring of Hodgkin's Trial

Issues When Monitoring a Trial

Estimation of statistical information

### **Final analysis**

 $\blacktriangleright$  Result of seqMonitor () at final analysis

RECOMMENDATION: Stop with decision for Lower Alternative Hypothesis OBSERVED STATISTICS: Sample Size Crude Estimate Z Statistic 39 1.1395 0.4062 107 0.7571 -1.4233 144 0.7648 -1.6044 199 0.7067 -2.4489 PROBABILITY MODEL and HYPOTHESES: Theta is hazard ratio (Treatment : Comparison) One-sided hypothesis test [of a les](#page-1-0)ser alternative: Null hypothesis : Theta  $>= 1.0000$  (size = 0.0250) Alternative hypothesis : [Theta](#page-16-0) $\leq 0.6714$  (power = 0.7804) STOPPING BOUNDARIES: Sample M[ean](#page-28-0)[scal](#page-28-0)e a [d](#page-41-0) Time 1 (N= 39) 0.1895 1.[6495](#page-65-0) Time 2 (N= 107) 0.5784 0.[9077](#page-65-0) Time 3 (N= 144) 0.6739 0.[8201](#page-70-0) Time 4 (N= 199) 0.7567 0.7567

### SISCR UW - 2017

Impact of Changing the Number and Timing of Analyses

**Background** 

Example : Constrained OBF design

Flexible Trial **Monitoring** 

Error Spending Functions

**Constrained Boundaries** 

Case Study: Monitoring of Hodgkin's Trial

Issues When Monitoring a Trial

Estimation of statistical information

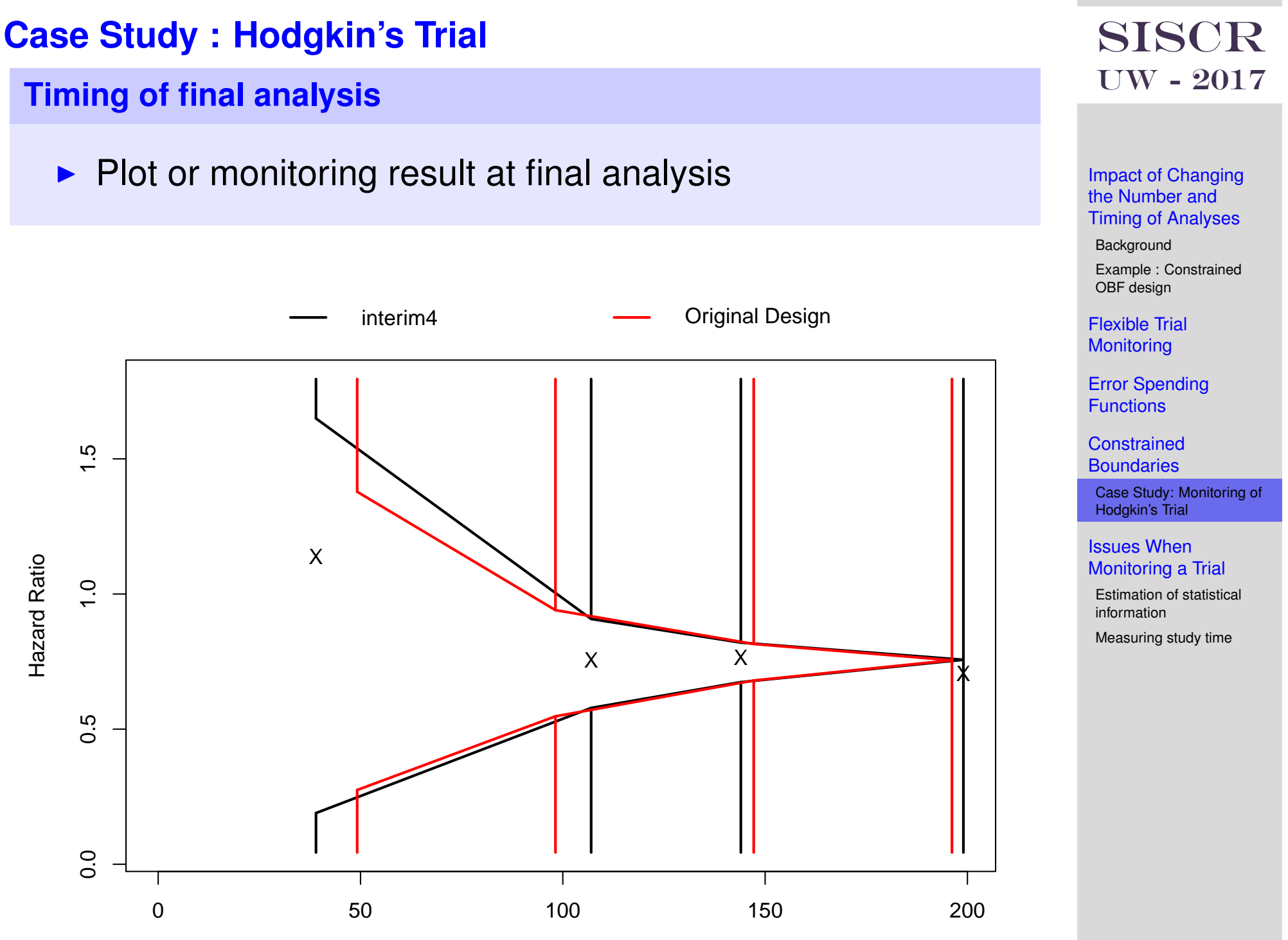

Sample Size

### **Final analysis**

 $\blacktriangleright$  Result of seqMonitor () at final analysis

#### INFERENCE:

Adjusted estimates based on observed data: analysis.index observed MLE BAM RBadj 1 4 0.7067 0.7067 0.7099 0.728 Inferences based on Analysis Time Ordering: MUE P-value  $***$  CI  $***$ 1 0.7166 0.01299 (0.5381, 0.9[599\)](#page-1-0) Inferences based on Mean Orde[ring:](#page-24-0)

MUE  $P-$ value [\\*\\*\\*\\*](#page-28-0) CT \*\*\*\* 1 0.7166 0.01299 (0.5381, 0.9[599\)](#page-37-0)

### SISCR UW - 2017

Impact of Changing the Number and Timing of Analyses

Background

Example : Constrained OBF design

Flexible Trial **Monitoring** 

Error Spending **Functions** 

**Constrained Boundaries** 

Case Study: Monitoring of Hodgkin's Trial

Issues When Monitoring a Trial

Estimation of statistical information

### **Design stage vs. implementation stage**

- $\triangleright$  At time of study design
	- $\triangleright$  Sample size (power, alternative) calculations based on specifying statistical information available from each sampling unit
- <span id="page-65-0"></span> $\triangleright$  During conduct of study
	- $\triangleright$  Statistical information from a sampling unit may be different than originally estim[ated](#page-1-0)
		- $\triangleright$  Variance of meas[urements](#page-24-0)
		- **Baseline event rates**
		- (Altered sampling [distributi](#page-41-0)on for treatment levels)

### SISCR UW - 2017

Impact of Changing the Number and Timing of Analyses

**Background** Example : Constrained

OBF design Flexible Trial

**Monitoring** 

Error Spending **Functions** 

**Constrained Boundaries** 

Case Study: Monitoring of Hodgkin's Trial

Issues When Monitoring a Trial

Estimation of statistical information

### **Computation of sample size**

 $\triangleright$  Sample size formulas used in group sequential test design

 $N =$  $\delta_1^2$ 1 *V*  $(\Delta_1 - \Delta_0)^2$ 

- ▶ *N* : maximal number of sampling units
- $\blacktriangleright$   $\delta_1$ : alternative for wh[ich a st](#page-1-0)andardized form of a level  $\alpha$ test has power  $\beta$
- $\blacktriangleright$  1/*V* : statistical infor[mation c](#page-28-0)ontributed by each sampling unit

### SISCR UW - 2017

Impact of Changing the Number and Timing of Analyses

Background

Example : Constrained OBF design

Flexible Trial **Monitoring** 

Error Spending **Functions** 

**Constrained Boundaries** 

Case Study: Monitoring of Hodgkin's Trial

Issues When Monitoring a Trial

Estimation of statistical information

### **Computation of sample size**

 $\triangleright$  Sample size formulas used in group sequential test design are completely analogous to those used in fixed sample studies

$$
N=\frac{\delta_1^2V}{(\Delta_1-\Delta_0)^2}
$$

In a fixed sample two arm test of an (approximately) normal mean we have

$$
\blacktriangleright \delta_1 = z_{1-\alpha/2} + z_{\beta}
$$

$$
\blacktriangleright \ \ V = 2\sigma^2
$$

### SISCR UW - 2017

Impact of Changing the Number and Timing of Analyses

Background Example : Constrained OBF design

Flexible Trial **Monitoring** 

Error Spending **Functions** 

**Constrained Boundaries** 

Case Study: Monitoring of Hodgkin's Trial

Issues When Monitoring a Trial

Estimation of statistical information

### **Incorrect estimates of information at design stage**

- $\blacktriangleright$  Effect of using incorrect estimates of statistical information at the design stage
	- $\triangleright$  Using the specified sample size, the design alternative will not be detected with the desired power
	- $\triangleright$  Using the specified sample size, the alternative detected with the desired power will not be the design alternative
	- In order to detect the [design](#page-16-0) alternative with the desired power, a different sa[mple](#page-24-0)[siz](#page-24-0)e is needed

### SISCR UW - 2017

Impact of Changing the Number and Timing of Analyses

Background Example : Constrained OBF design

Flexible Trial **Monitoring** 

Error Spending **Functions** 

**Constrained Boundaries** 

Case Study: Monitoring of Hodgkin's Trial

Issues When Monitoring a Trial

Estimation of statistical information

### **Maintaining maximal sample size or power**

If maximal sample size is maintained, the study discriminates between null hypothesis and an alternative measured in units of statistical information

$$
N = \frac{\delta_1^2 V}{(\Delta_1 - \Delta_0)^2} = \frac{\delta_1^2}{\left(\frac{(\Delta_1 - \Delta_0)^2}{V}\right)}
$$

If statistical power is m[aintaine](#page-1-0)d, the study sample size is measured in units of st[atistica](#page-24-0)[l](#page-16-0) information

$$
\frac{N}{V} = \frac{\delta_1^2}{(\Delta_1 - \Delta_0)^2}
$$

### SISCR UW - 2017

Impact of Changing the Number and Timing of Analyses

Background

Example : Constrained OBF design

Flexible Trial **Monitoring** 

Error Spending **Functions** 

**Constrained Boundaries** 

Case Study: Monitoring of Hodgkin's Trial

Issues When Monitoring a Trial

Estimation of statistical information

### **Measuring study time**

- $\blacktriangleright$  Flexible methods compute boundaries at an interim analysis according to study time at that analysis
- <span id="page-70-0"></span> $\triangleright$  Study time can be measured by
	- $\triangleright$  Proportion of planned number of subjects accrued (maintains maximal sample size)
	- $\blacktriangleright$  Proportion of planne[d statisti](#page-1-0)cal information accrued (maintains statistical [power\)](#page-16-0)
	- $\triangleright$  (Calendar time– not [really](#page-28-0)[ad](#page-28-0)vised)

### SISCR UW - 2017

Impact of Changing the Number and Timing of Analyses

Background Example : Constrained OBF design

Flexible Trial **Monitoring** 

Error Spending **Functions** 

**Constrained Boundaries** 

Case Study: Monitoring of Hodgkin's Trial

Issues When Monitoring a Trial

Estimation of statistical information

### **Measuring study time**

- In either case, we must decide how we will deal with estimates of statistical information at each analysis when constraining boundaries
- $\triangleright$  Statistical information in clinical trials typically has two parts
	- $V = \nu$  variability associated with a single sampling unit
	- $\blacktriangleright$  The distribution of sampled levels of treatment
- $\blacktriangleright$  In many clinical trials, t[he depe](#page-16-0)ndence on the distribution of treatment levels acro[ss ana](#page-28-0)lyses is only on the sample size *N*

# SISCR UW - 2017

Impact of Changing the Number and Timing of Analyses

Background Example : Constrained OBF design

Flexible Trial **Monitoring** 

Error Spending **Functions** 

**Constrained Boundaries** 

Case Study: Monitoring of Hodgkin's Trial

Issues When Monitoring a Trial

Estimation of statistical information
# **Estimation of Statistical Information**

### **Possible approaches**

- $\triangleright$  At each analysis estimate the statistical information available, and use that estimate at all future analyses
	- $\blacktriangleright$  Theoretically, this can result in estimates of negative information gained between analyses
- $\triangleright$  At each analysis use the sample size with the current best estimate of *V*
	- $\blacktriangleright$  The 1:1 corresponde[nce betw](#page-16-0)een boundary scales (see Session 3) is broken [at previ](#page-28-0)ously conducted analyses

## SISCR UW - 2017

Impact of Changing the Number and Timing of Analyses

**Background** Example : Constrained OBF design

Flexible Trial **Monitoring** 

Error Spending **Functions** 

**Constrained Boundaries** 

Case Study: Monitoring of Hodgkin's Trial

Issues When Monitoring a Trial

Estimation of statistical information

Measuring study time

# **Estimation of Statistical Information**

### **Possible approaches**

- In RCTdesign, all probability models have statistical information directly proportional to sample size for block randomized experiments, thus we chose to update *V* at all analyses using the current best estimate
- $\triangleright$  Other statistical packages (PEST, EaSt) constrain boundaries using the estimate of statistical information available at the previou[s analy](#page-1-0)ses.
- $\blacktriangleright$  There is no clear best a[pproac](#page-24-0)h

## SISCR UW - 2017

Impact of Changing the Number and Timing of Analyses

Background Example : Constrained OBF design

Flexible Trial **Monitoring** 

Error Spending **Functions** 

**Constrained Boundaries** 

Case Study: Monitoring of Hodgkin's Trial

Issues When Monitoring a Trial

Estimation of statistical information

Measuring study time

# **Estimation of Statistical Information**

#### **Possible approaches**

- $\triangleright$  Overall, I think it makes more sense to use the best estimate of the variance of an observation when estimating a sampling distribution.
- $\blacktriangleright$  This avoids the possibility of negative information, but allows the conflicting re[sults de](#page-1-0)scribed above.

### SISCR UW - 2017

Impact of Changing the Number and Timing of Analyses

Background

Example : Constrained OBF design

Flexible Trial **Monitoring** 

Error Spending **Functions** 

**Constrained Boundaries** 

Case Study: Monitoring of Hodgkin's Trial

Issues When Monitoring a Trial

Estimation of statistical information

Measuring study time